# **ИНСТРУКЦИЯ ПОЛЬЗОВАТЕЛЯ**

# **ПО РАБОТЕ НА ПОРТАЛЕ НЕПРЕРЫВНОГО МЕДИЦИНСКОГО И ФАРМАЦЕВТИЧЕСКОГО ОБРАЗОВАНИЯ**

Москва, 2016 г.

### **1. Шаг 1. Рекомендуемые браузеры и их настройка**

Для работы на Портале непрерывного медицинского и фармацевтического образования (далее - Портал) на Вашем компьютере должна быть установлена последняя версия браузера Mozilla Firefox или последняя версия браузера Google Chrome. Скачать бесплатную версию браузера

- Mozilla Firefox можно здесь: [www.mozilla.org/ru/firefox/new/](http://www.mozilla.org/ru/firefox/new/)
- Google Chrome можно здесь: <https://www.google.com/chrome/browser/desktop/index.html>

**Примечание: необходима настройка браузера** Mozilla Firefox, позволяющая разблокировать всплывающие окна.

Для доступа к настройкам блокирования всплывающих окон щелкните по кнопке меню и выберите «Настройки». Затем выберите панель «Содержимое» в пункте «Блокировать всплывающие окна» **снимите** этот **флажок**, чтобы полностью отключить блокирование всплывающих окон (см. рис. 1).

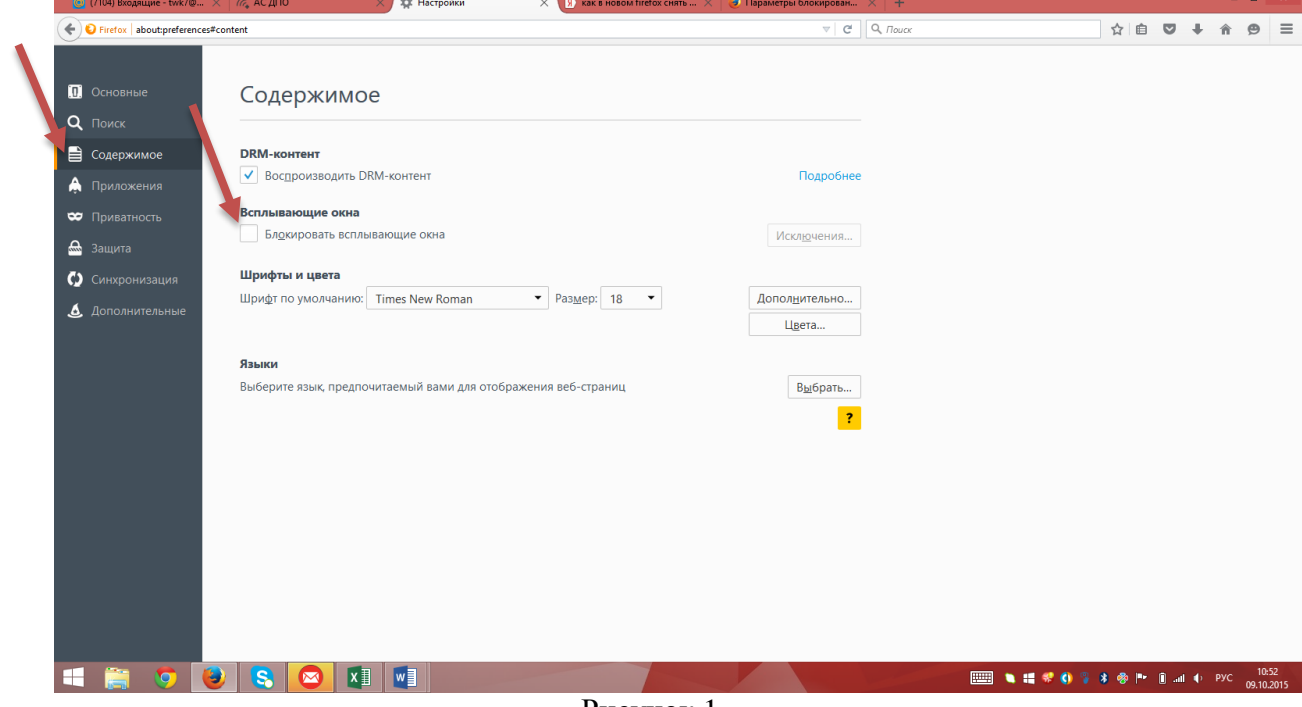

Рисунок 1

**Важно!** *Обращаем Ваше внимание, что корректная работа в Личном кабинете осуществляется при помощи браузеров Mozilla Firefox и Google Chrome. В противном случае, часть функционала Портала может быть не доступна.*

# **2. Шаг 2. Вход на Портал**

Введите в адресную строку браузера [https://edu.rosminzdrav.ru](https://edu.rosminzdrav.ru/) (рис.2).

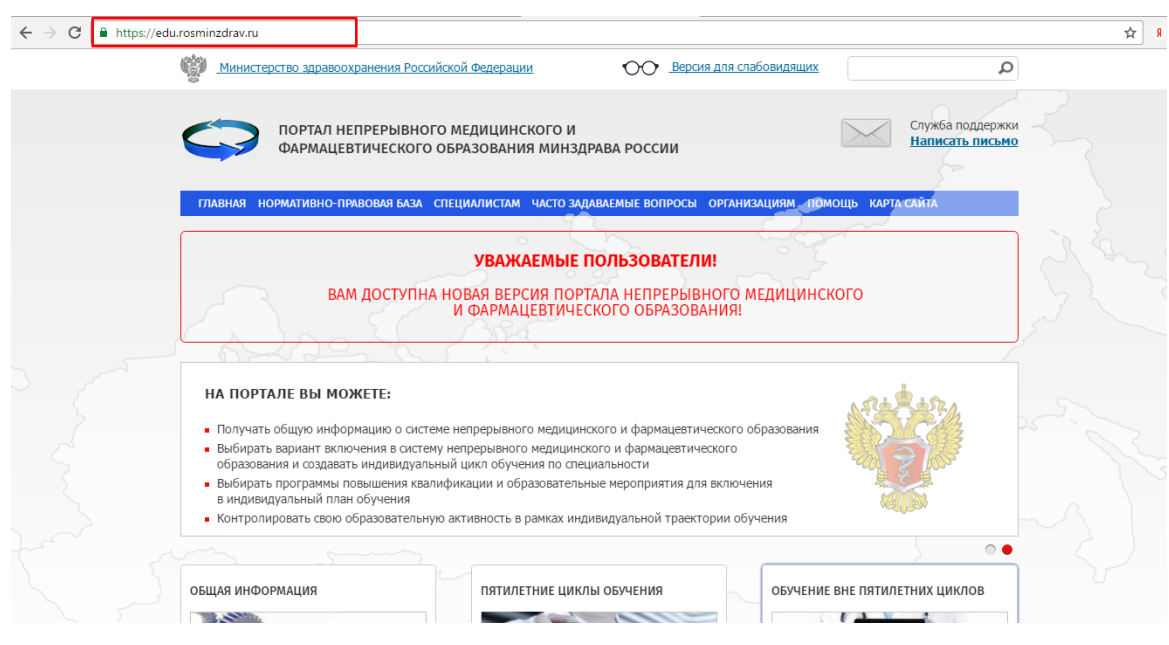

Рисунок 2.

**ВАЖНО!** *Перед регистрацией на Портале рекомендуем внимательно ознакомиться с представленной на сайте информацией.*

Нажмите на рисунок с надписью **«Обучение вне пятилетних циклов»** (рис.3)

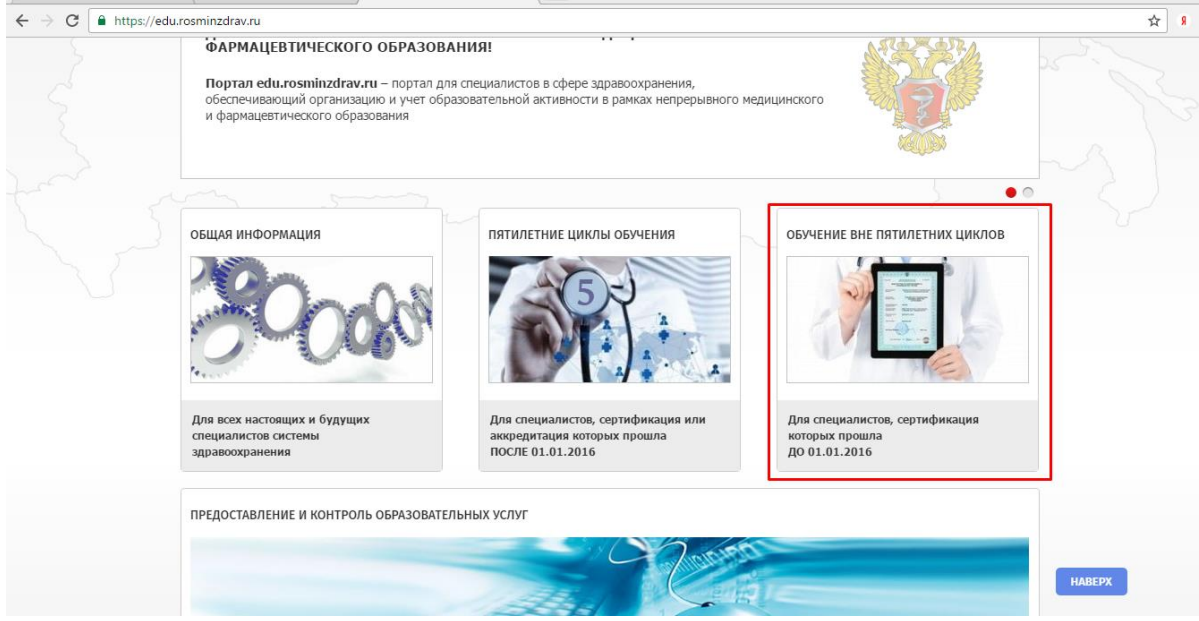

Рисунок 3.

## Нажмите кнопку «Вход» с левой стороны экрана (рис.4).

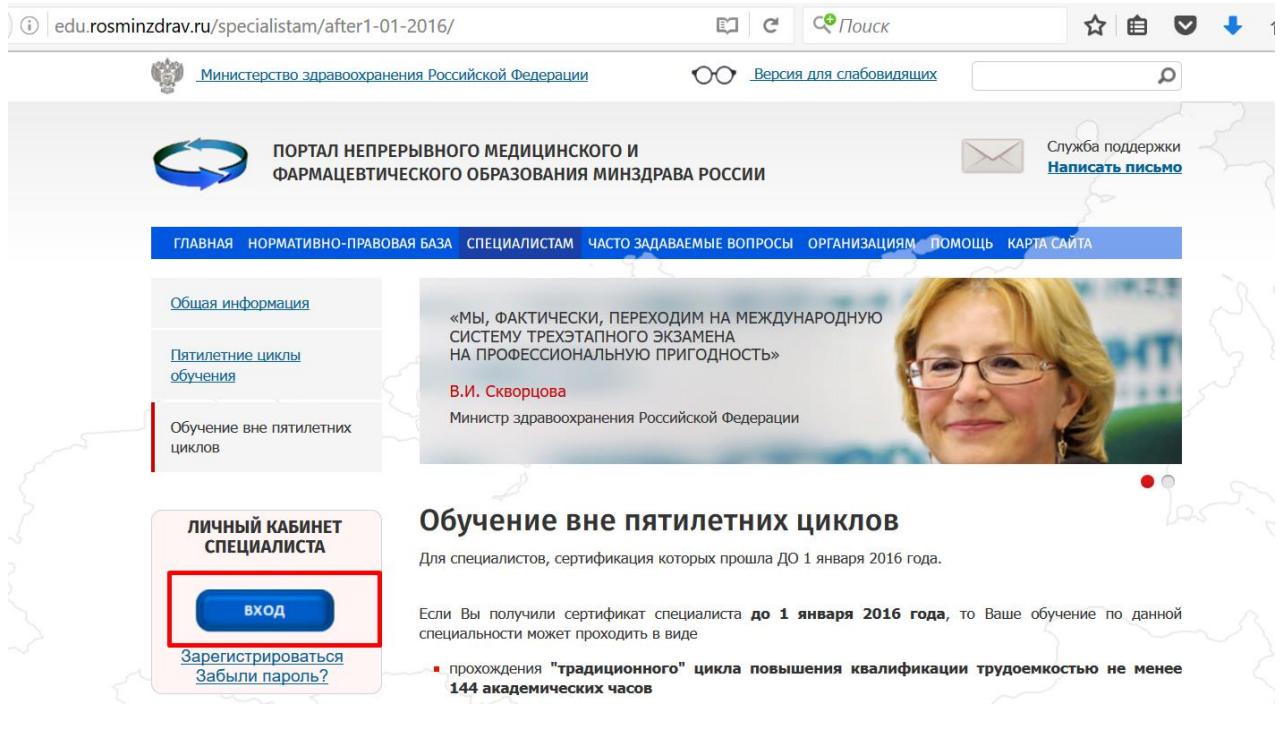

Рисунок 4.

Вам отобразится страница входа на закрытую часть Портала.

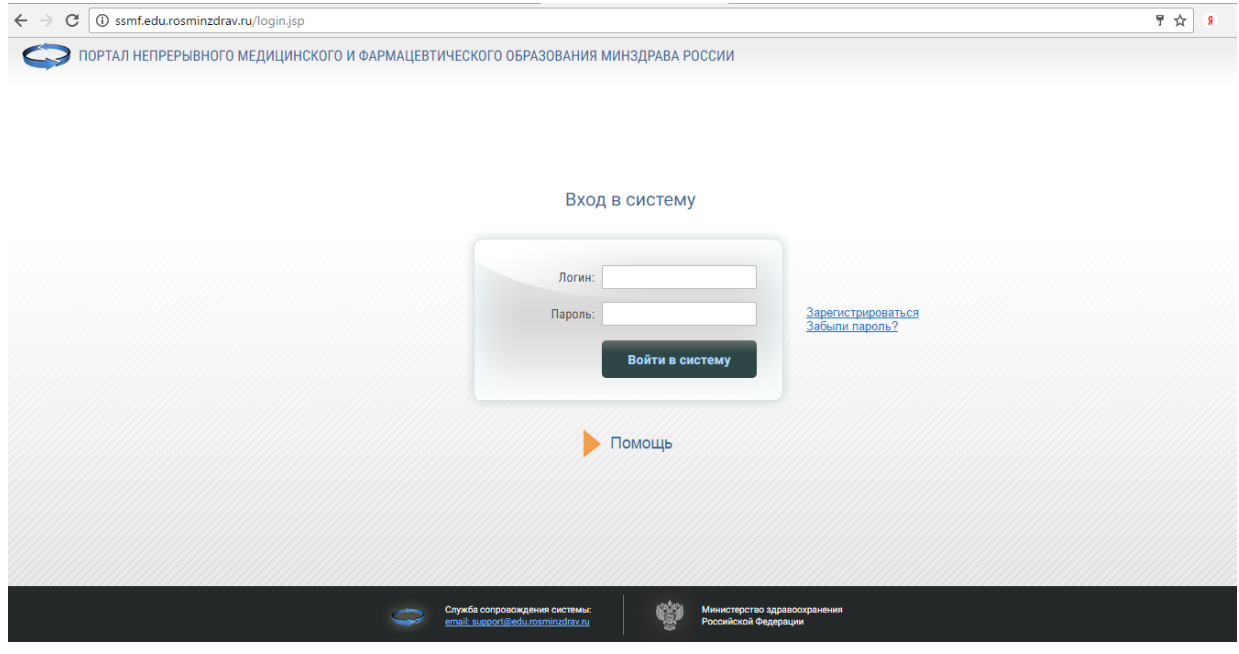

Рисунок 5.

### **3. Шаг 3. Регистрация на Портале**

**Важно!** *Регистрация на Портале необходима в том случае, если Вы ранее не были зарегистрированы на Портале или были зарегистрированы на старой версии Портала (т.е. до 08.07.2016).*

Для регистрации на Портале нажмите кнопку «Зарегистрироваться» на странице входа в систему (рис.6).

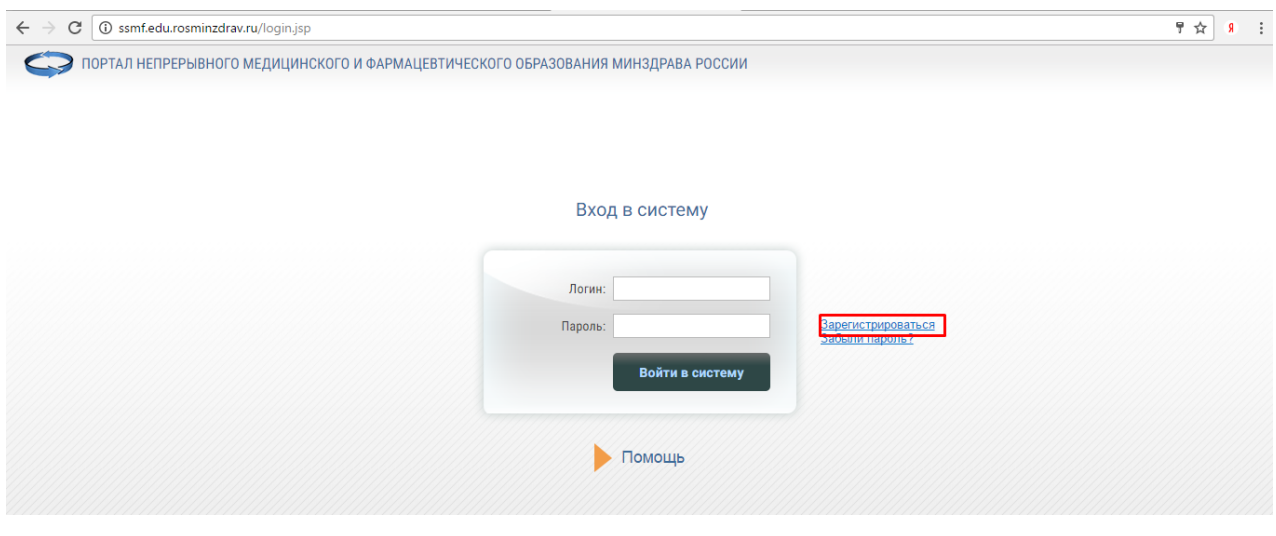

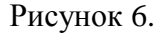

В открывшейся карточке необходимо заполнить все поля (рис.7):

- адрес электронной почты (внимательно заполните данное поле, т.к. на него будет выслан Ваш пароль). В случае, если адрес электронной почты будет введен неправильно, то изменить его будет возможно только через службу технической поддержки (кнопка «Помощь» на рис.6)
- СНИЛС (необходимо указать свой реальный СНИЛС, т.к. эта информация является Вашим уникальным идентификатором)
- Фамилия;
- $\bullet$   $M$ мя:
- Отчество;
- Дата рождения;
- $\bullet$  Пол;
- Номер телефона.

**Обратите внимание на правильность внесенных данных - после их сохранения внесение изменений в ФИО, дату рождения и СНИЛС будет возможно только через направление заявки в техподдержку Портала!**

Нажмите галочку «Я не робот» и пройдите указанное задание. После того, как Вы подтвердите, что вы не робот и галочка станет Зеленая, нажмите кнопку «Ок» (рис.7).

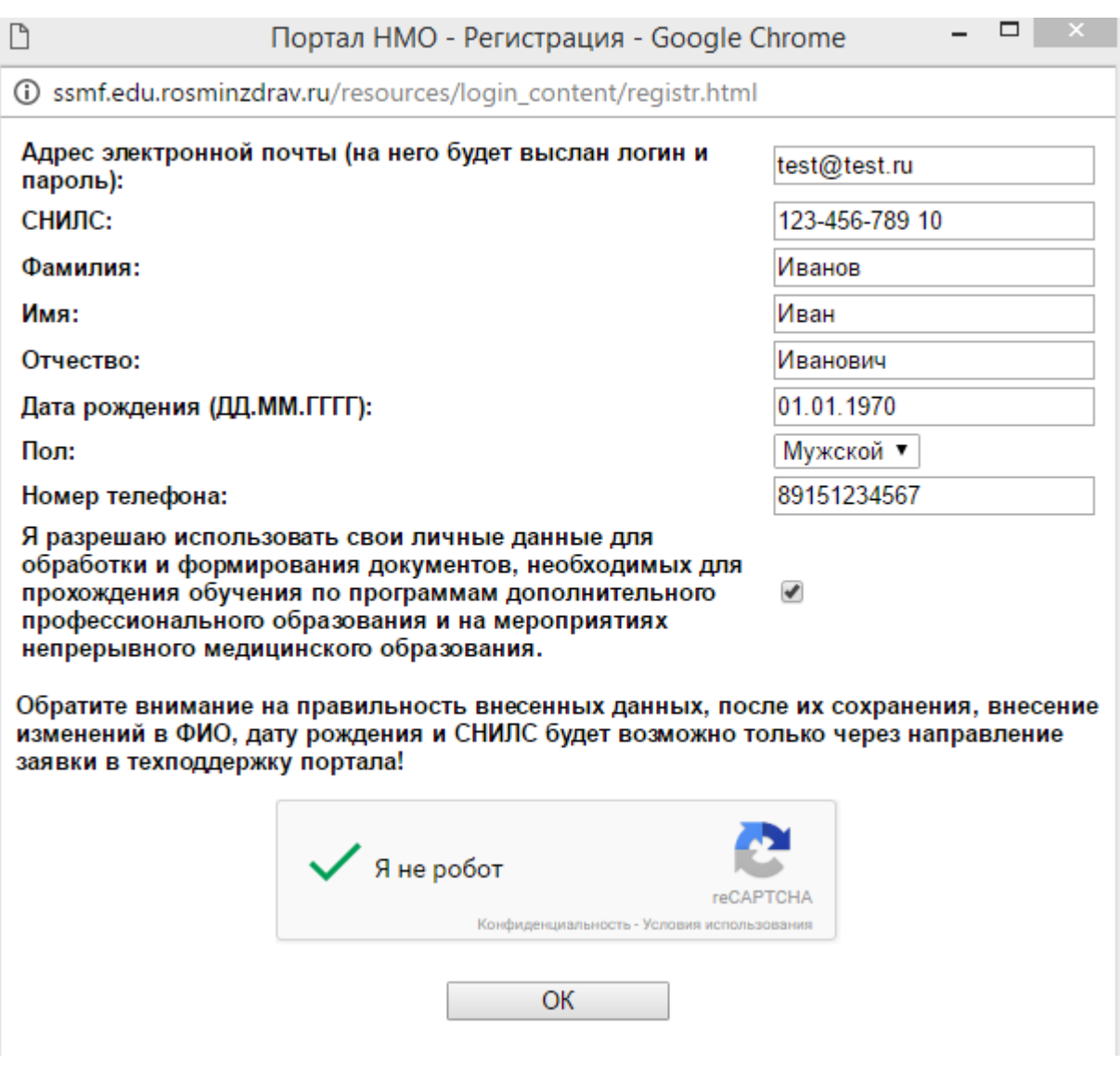

Рисунок 7.

После чего отобразится сообщение, что Вы зарегистрированы на Портале и, на указанную при регистрации почту, выслан пароль с Вашим логином и паролем к Личному кабинету.

Если письмо с логином и паролем не пришло на почту, то посмотрите в папке спам, если там письмо тоже не будет найдено, то напишите письмо в техническую поддержку с просьбой помочь в данной ситуации. Написать в техническую поддержку можно:

- по ссылке<https://edu.rosminzdrav.ru/help/>
- со страницы входа в систему, нажав копку «Помощь» (рис.8)

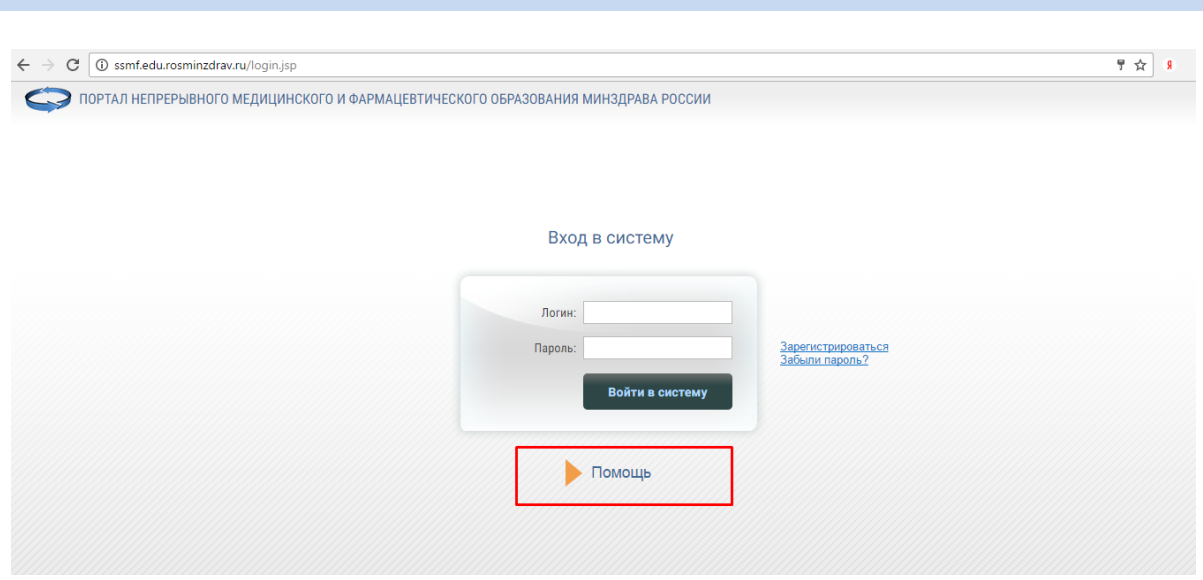

Рисунок 8

- с главной страницы Портала (рис.9)

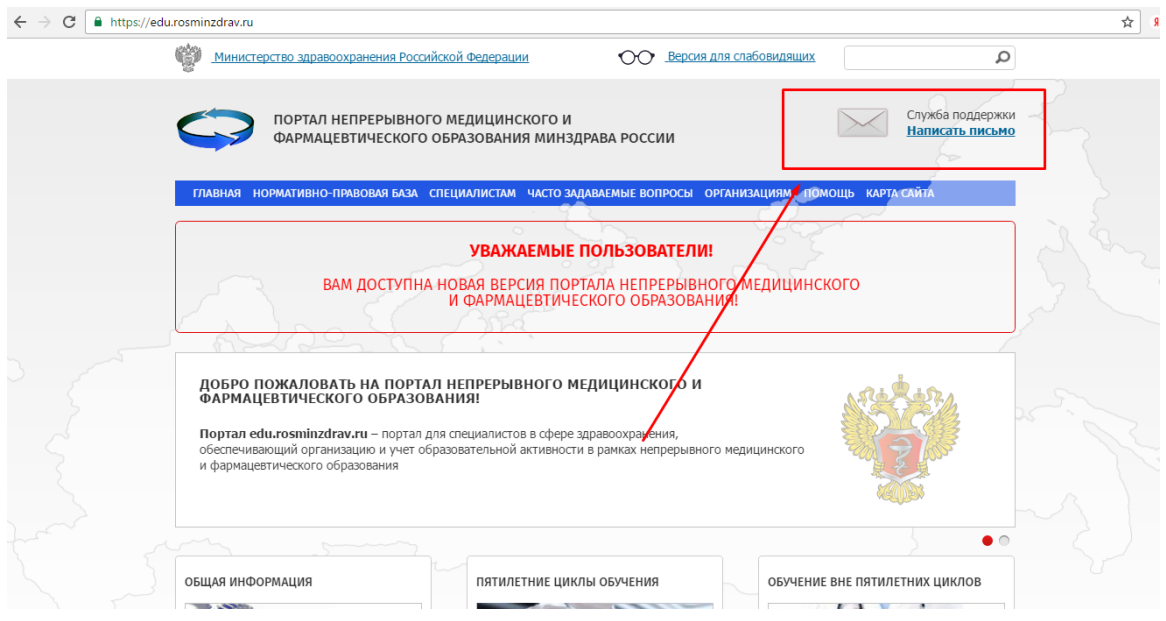

Рисунок 9 – «Служба поддержки»

### **4. Шаг 4. Вход в Личный кабинет**

После получения логина и пароля по почте, войдите в свой Личный кабинет, введя свои учетные данные (рис. 10).

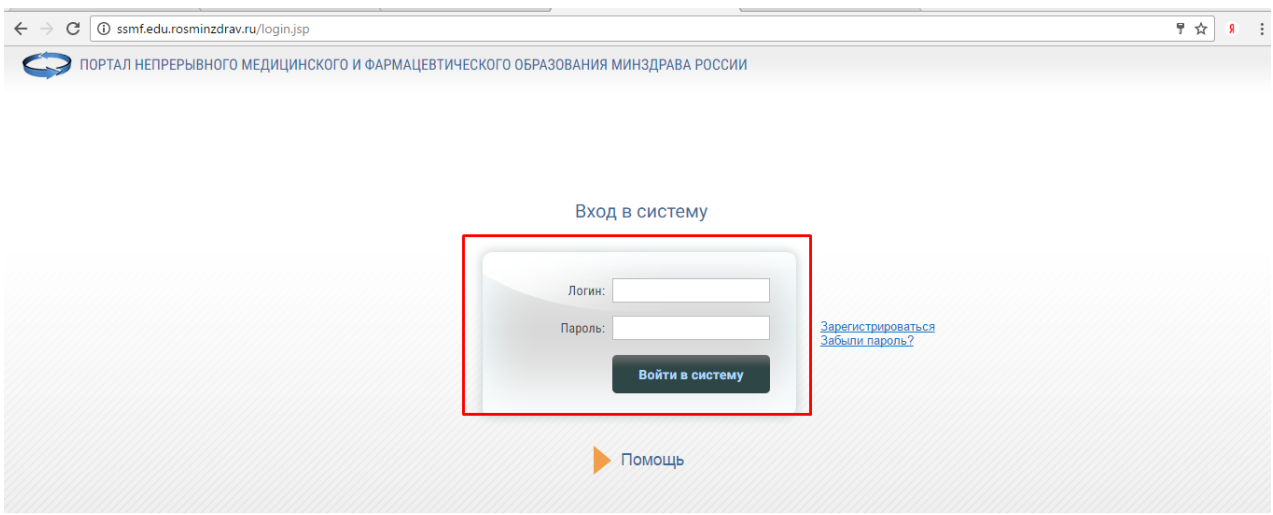

Рисунок 10

**Важно!** *Внимательно копируйте свои данные из письма, избегая копирования пробела в пароле. Если Ваш пароль не подходит, попробуйте ввести его вручную. Если Вы так и не можете войти в Личный кабинет, обратитесь в службу технической поддержки Портала.*

После успешного ввода логина и пароля, в окне отобразиться Личный кабинет (рис.11).

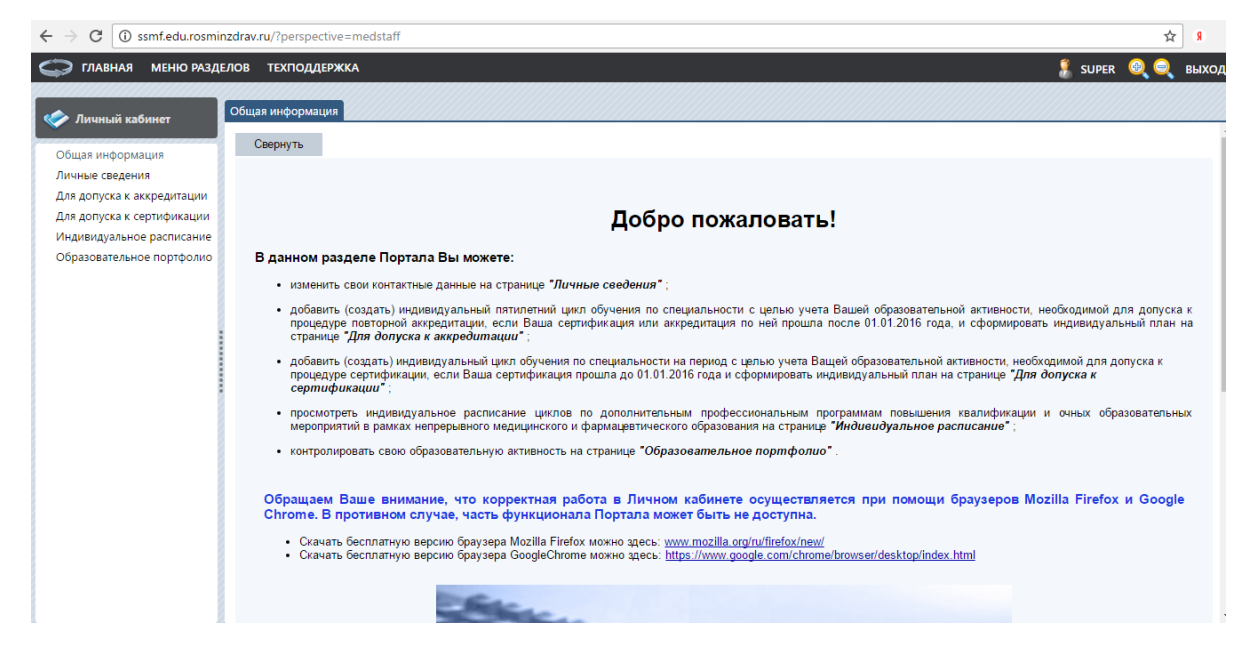

Рисунок 11

# **5. Шаг 5. Создание индивидуального цикла обучения по специальности**

### **5.1. Если Ваш последний сертификат был получен до 1 января 2016 года (в этом году Вы еще не проходили процедуру сертификации!!!)**

Перейдите в раздел «Для допуска к сертификации». Добавьте индивидуальный цикл обучения по специальности, нажав кнопку «Добавить» (рис.12)

| МЕНЮ РАЗДЕЛОВ ТЕХПОДДЕРЖКА<br><b>ГЛАВНАЯ</b> |                                        |                                                                           |                                                        |             |                   |                                             | <b>SUPER</b>                                                                      |              |
|----------------------------------------------|----------------------------------------|---------------------------------------------------------------------------|--------------------------------------------------------|-------------|-------------------|---------------------------------------------|-----------------------------------------------------------------------------------|--------------|
| В Личный кабинет                             |                                        | Индивидуальные циклы<br>Индивидуальные планы и их выполнение              |                                                        |             |                   |                                             |                                                                                   |              |
| Общая информация<br>Личные сведения          | Справка                                | Индивидуальные циклы обучения по специальности                            |                                                        |             |                   |                                             |                                                                                   |              |
| Для допуска к аккредитации                   | Добавить                               | актировать Удалить Редактировать приоритетную образовательную организацию |                                                        |             |                   |                                             |                                                                                   |              |
| Для допуска к сертификации                   | <b><i><u>Repexor</u></i></b><br>в план | Название цикла обучения                                                   | Специальность                                          | Дата начала | Дата<br>окончания | Приоритетная<br>образовательная организация | Статус                                                                            |              |
| Индивидуальное расписание                    | B                                      | Оториноларингология                                                       | Оториноларингология                                    | 01.09.2015  | 31.08.2020        | <b>ФГБОУ ВО Дагестанский ГМУ</b>            | Не подтвержден                                                                    |              |
| Образовательное портфолио                    | p                                      | Урология                                                                  | Урология                                               | 07.09.2015  | 06.09.2020        | <b>ФГБОУ ВО Дагестанский ГМУ</b>            | Не подтвержден                                                                    |              |
|                                              | p                                      | Неврология                                                                | Неврология                                             | 30.09.2015  | 29.09.2020        | Северо-Осетинская ГМА                       | Не подтвержден                                                                    |              |
|                                              | Ľ                                      | Организация здравоохранения и общественное<br>здоровье                    | Организация здравоохранения и общественное<br>здоровье | 01.10.2015  | 30.09.2020        | <b>ФГБОУ ВО Рязанский ГМУ</b>               | Не подтвержден                                                                    |              |
|                                              |                                        | $1 - 4$ of 4 results                                                      |                                                        |             |                   |                                             | $\left\langle \left( \left\langle 1 \right\rangle \right\rangle \right\rangle$ 50 | $\checkmark$ |

Рисунок 12

**5.2. Если Ваш последний сертификат был получен после 1 января 2016 года (Вы обучаетесь на цикле по короткой программе в рамках непрерывного образования)** 

Перейдите в раздел «Для допуска к аккредитации» (рис.13).

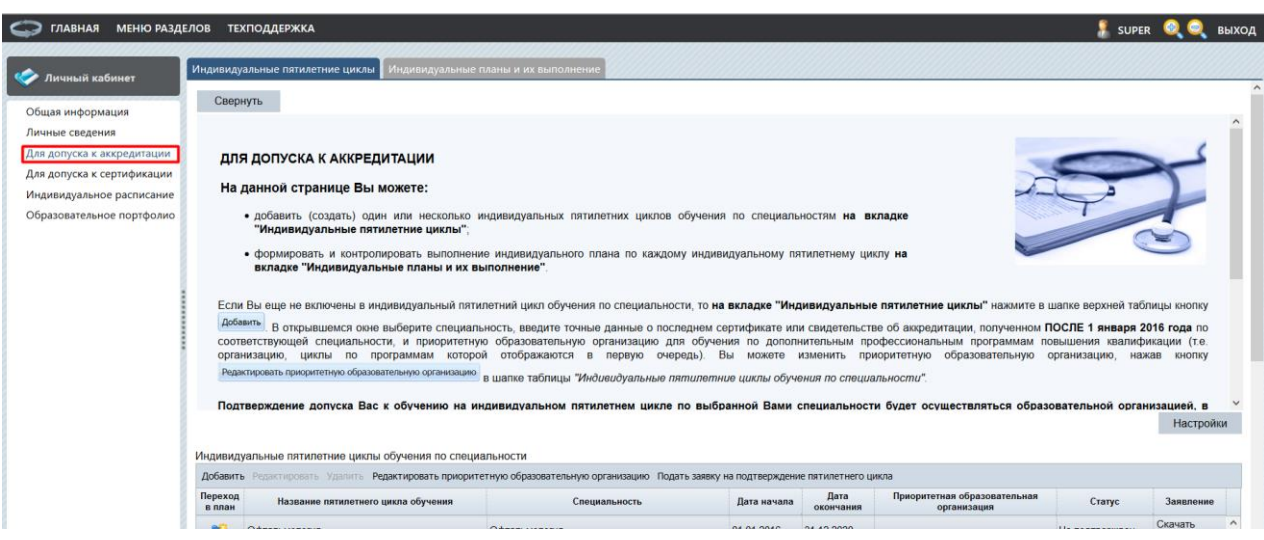

Рисунок 13

Нажмите кнопку «Добавить», чтобы создать индивидуальный пятилетний цикл обучения по специальностям, **на вкладке «Индивидуальные пятилетние циклы»** (рис.14).

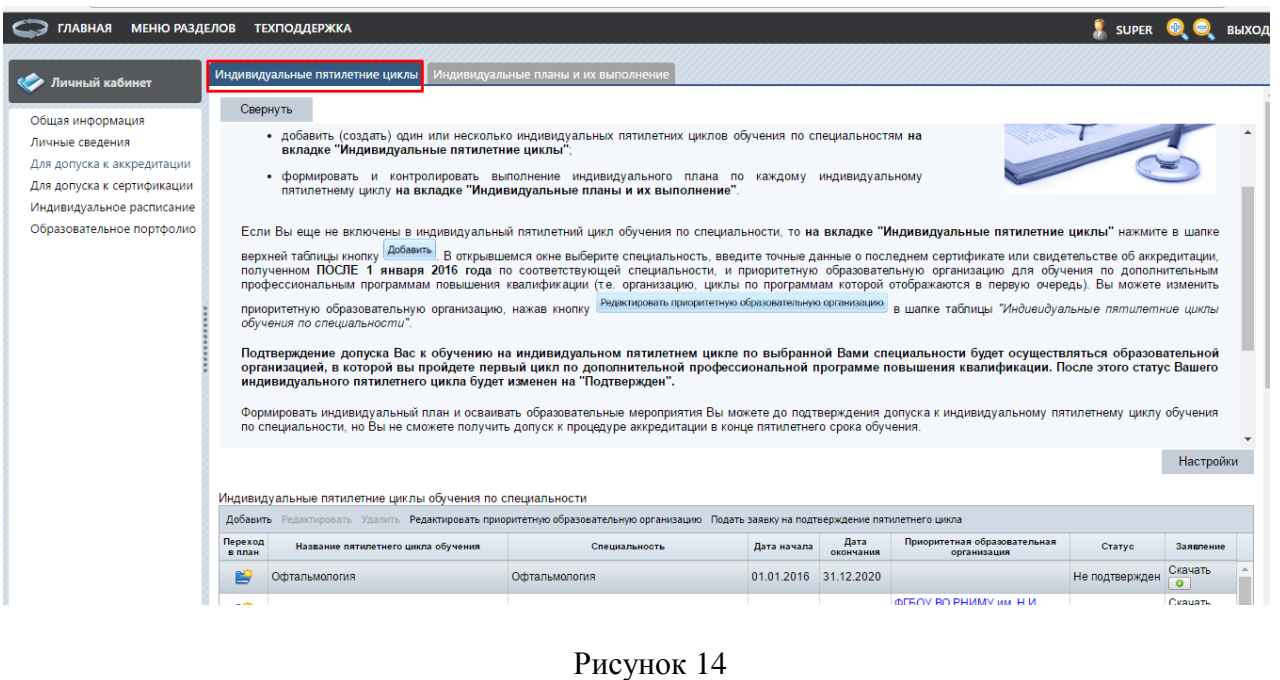

В открывшейся карточке выберите специальность\*, нажав на кнопку «…» (рис.15).

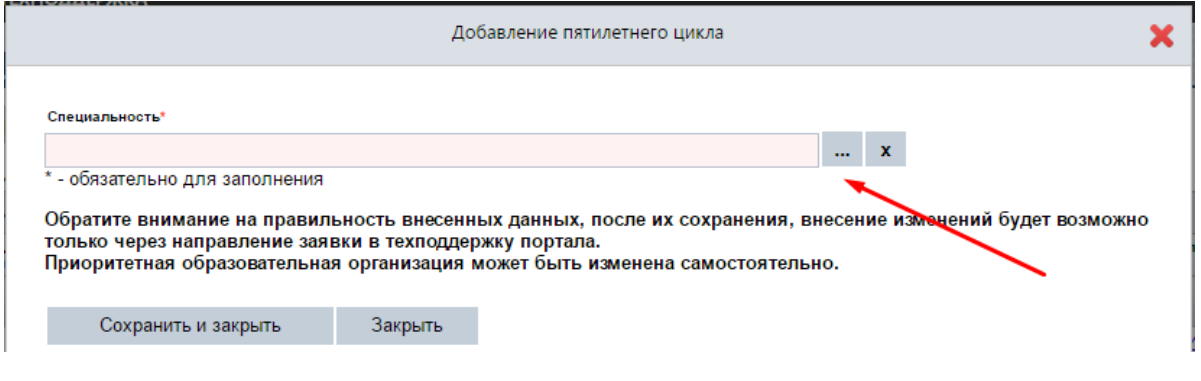

Рисунок 15

Далее, откроются поля, где нужно ввести точные данные о последнем сертификате или свидетельстве об аккредитации, полученном **ПОСЛЕ 1 января 2016 года** по соответствующей специальности, и приоритетную образовательную организацию, циклы по программам которой будут отображаться в первую очередь среди перечня циклов по программам (рис.16).

\**все нижеперечисленные действия справедливы и для п. 5.1 при создании индивидуального цикла*.

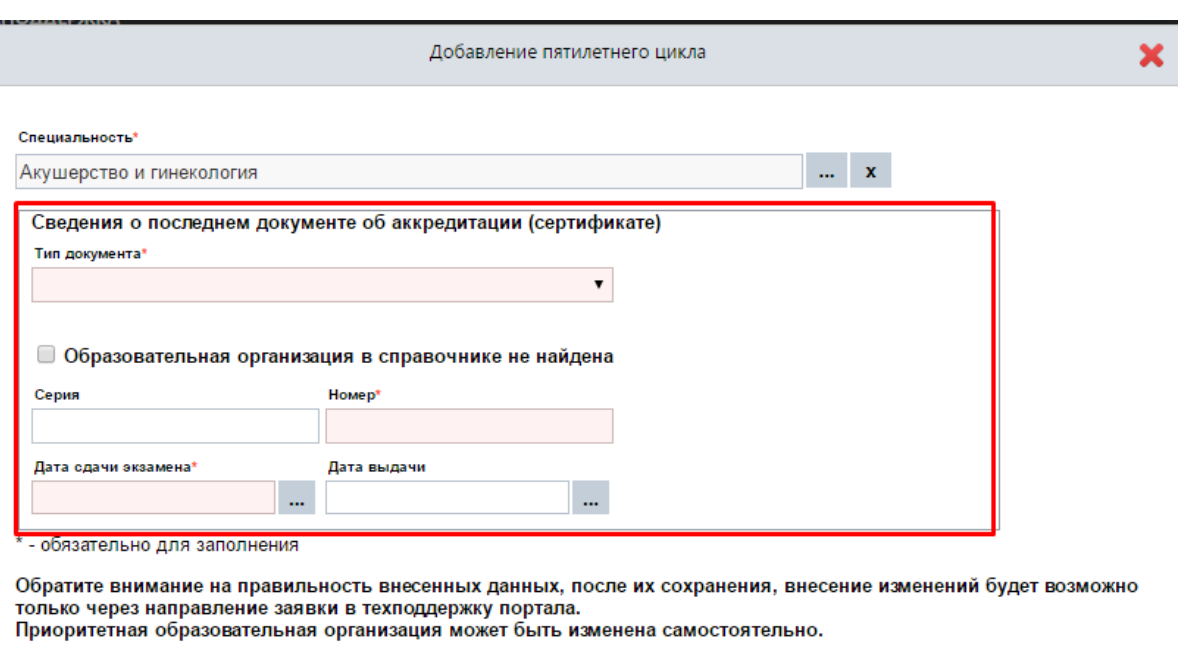

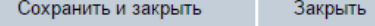

Рисунок 16

Красное поле означает, что оно обязательно для заполнения. Поля «Дата начала» и «Дата окончания» заполняются автоматически на основании введенных данных в поле «Дата сдачи экзамена». После заполнения полей, нужно нажать кнопку «Сохранить и закрыть» (рис.17).

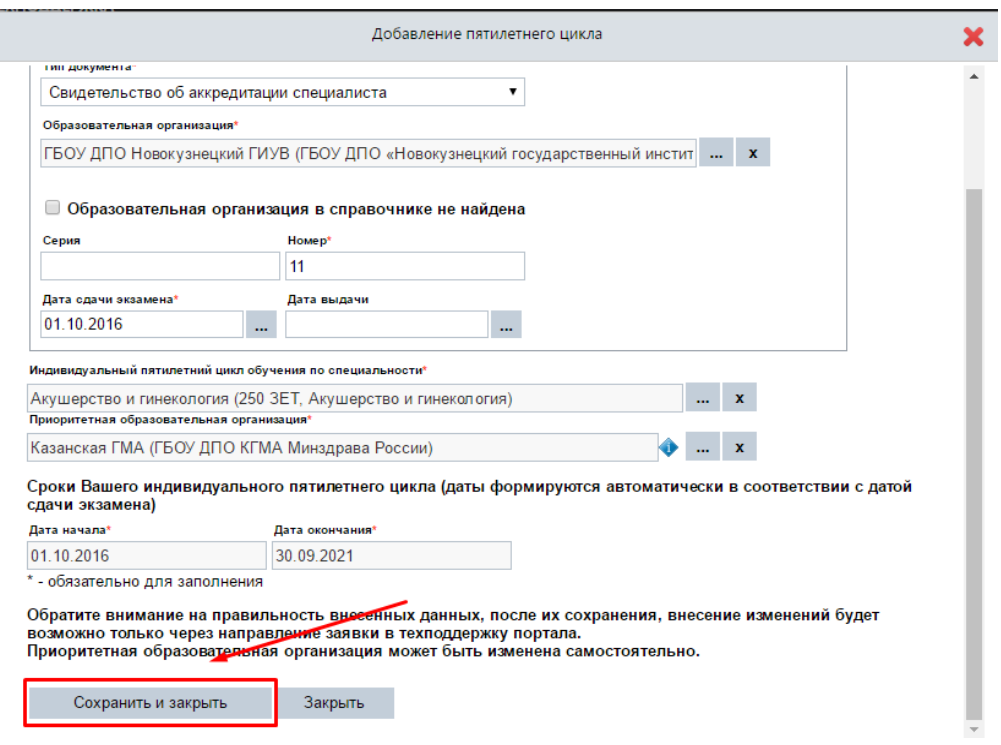

Рисунок 17

**Важно!** *Обратите внимание на правильность внесенных данных. После их сохранения любое изменение будет возможно только через направление заявки в службу технической поддержки Портала. Приоритетная организация может быть изменена самостоятельно.*

Вы можете изменить приоритетную образовательную организацию, нажав кнопку «Редактировать приоритетную образовательную организацию» в шапке таблицы *«Индивидуальные пятилетние циклы обучения по специальности» (рис.18).*

| <b>ГЛАВНАЯ</b><br><b>МЕНЮ РАЗДЕЛОВ</b>                  |                   | <b>ТЕХПОДДЕРЖКА</b>    |                                 |                                                           |                                                                                              |                                                             |                       |                                                  |            |                                                  | <b>SUPER</b>          |                                              | <b>ВЫХОД</b> |
|---------------------------------------------------------|-------------------|------------------------|---------------------------------|-----------------------------------------------------------|----------------------------------------------------------------------------------------------|-------------------------------------------------------------|-----------------------|--------------------------------------------------|------------|--------------------------------------------------|-----------------------|----------------------------------------------|--------------|
| Личный кабинет                                          |                   |                        | Индивидуальные пятилетние циклы |                                                           | Индивидуальные планы и их выполнение                                                         |                                                             |                       |                                                  |            |                                                  |                       |                                              |              |
| Общая информация                                        |                   | Справка                |                                 |                                                           |                                                                                              |                                                             |                       |                                                  |            |                                                  |                       |                                              |              |
| Личные сведения                                         |                   |                        |                                 | Индивидуальные пятилетние циклы обучения по специальности |                                                                                              |                                                             |                       |                                                  |            |                                                  |                       |                                              |              |
| Для допуска к аккредитации                              |                   |                        |                                 |                                                           | Добавить Редактировать Удалить <b>Редактировать приоритетную образовательную организацир</b> |                                                             |                       | Подать заявку на подтверждение пятилетнего цикла |            |                                                  |                       |                                              |              |
| Для допуска к сертификации<br>Индивидуальное расписание | Переход<br>в план |                        |                                 | Название пятилетнего цикла обучения                       | Специальность                                                                                |                                                             | Дата начала           | Дата<br>окончания                                |            | Приоритетная образовательная<br>организация      | Статус                | Заявление                                    |              |
| Образовательное портфолио                               | P                 |                        | Офтальмология                   |                                                           | Офтальмология                                                                                |                                                             | 01.01.2016 31.12.2020 |                                                  |            |                                                  | Не подтвержден        | Скачать<br>$\bullet$                         |              |
|                                                         | 鸣                 | Урология               |                                 |                                                           | Урология                                                                                     |                                                             | 01.02.2016 31.01.2021 |                                                  | Пирогова   | ФГБОУ ВО РНИМУ им. Н.И.                          | Подтвержден           | Скачать<br>$\bullet$                         |              |
|                                                         | p                 | Диетология             |                                 |                                                           | Диетология                                                                                   |                                                             | 01.02.2016 31.01.2021 |                                                  | Пирогова   | ФГБОУ ВО РНИМУ им. Н.И.                          | Не подтвержден        | Скачать<br>$\bullet$                         |              |
|                                                         | 酉                 |                        | Стоматология терапевтическая    |                                                           | Стоматология терапевтическая                                                                 |                                                             | 24.02.2016            | 23.02.2021                                       | Пирогова   | ФГБОУ ВО РНИМУ им. Н.И.                          | Не подтвержден        | Скачать<br>$\bullet$                         |              |
|                                                         | 泻                 |                        | Акушерство и гинекология        |                                                           | Акушерство и гинекология                                                                     |                                                             | 01.04.2016 31.03.2021 |                                                  | <b>TMY</b> | ФГБОУ ВО Южно-Уральский                          | Не подтвержден        | Скачать<br>$\bullet$                         |              |
|                                                         |                   | $1 - 13$ of 13 results |                                 |                                                           |                                                                                              |                                                             |                       |                                                  |            |                                                  | $\alpha$ $\epsilon$ 1 | $\rightarrow$ $\frac{1}{2}$ 50 $\rightarrow$ |              |
|                                                         |                   |                        |                                 |                                                           | Выполнение индивидуального плана по годам по специальности: "Офтальмология"                  |                                                             |                       |                                                  |            |                                                  |                       |                                              |              |
|                                                         |                   | Год Дата начала        | Дата<br>окончания               |                                                           | Программы повышения квалификации, ЗЕТ                                                        |                                                             |                       | Образовательные мероприятия, ЗЕТ                 |            |                                                  | Bcero, 3ET            |                                              |              |
|                                                         |                   |                        | 2016 01:01:2016 31:12:2017      | менее 36                                                  | выполнено - 0. запланировано - 36. норматив - не                                             | выполнено - 0, запланировано - 0, норматив - не<br>более 14 |                       |                                                  |            | выполнено - 0, запланировано - 36, норматив - 50 |                       |                                              |              |
|                                                         |                   |                        | 2017 01:01:2017 31:12:2018      | менее 36                                                  | выполнено - 0, запланировано - 0, норматив - не                                              | выполнено - 0, запланировано - 0, норматив - не<br>более 14 |                       |                                                  |            | выполнено - 0, запланировано - 0, норматив - 50  |                       |                                              |              |

Рисунок 18

*Подтверждение допуска Вас к обучению на индивидуальном пятилетнем цикле по выбранной Вами специальности будет осуществляться образовательной организацией, в которой вы пройдете первый цикл по дополнительной профессиональной программе повышения квалификации. После этого статус Вашего индивидуального пятилетнего цикла будет изменен на «Подтвержден»*.

Формировать индивидуальный план и осваивать образовательные мероприятия Вы можете до подтверждения допуска к индивидуальному пятилетнему циклу обучения по специальности, но Вы не сможете получить допуск к процедуре аккредитации в конце пятилетнего срока обучения.

# **6. Шаг 6. Включение цикла по программе повышения квалификации в Ваш индивидуальный план**

Перейдите на вкладку **«Индивидуальные планы и их выполнение» (рис.19).**

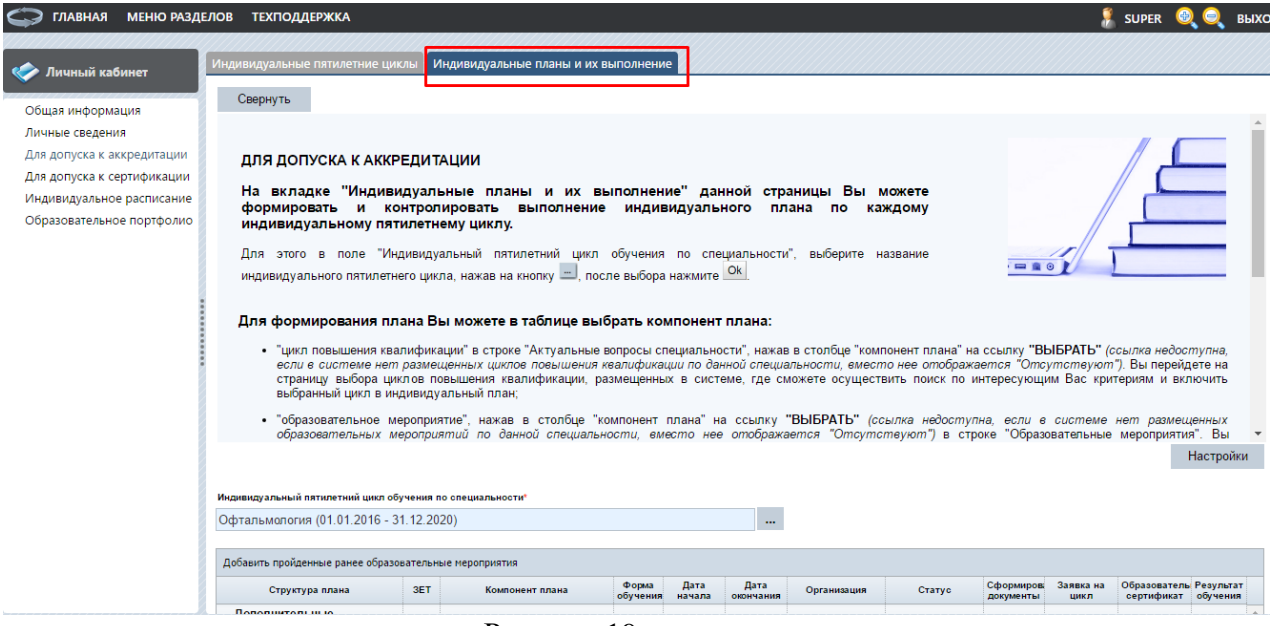

Рисунок 19.

В поле «Индивидуальный пятилетний цикл обучения по специальности», выберите название Вашего индивидуального цикла обучения, нажав на кнопку «…», после выбора нажмите «Ок».

*Примечание: если Вы перешли при помощи кнопки с вкладки «Индивидуальные пятилетние циклы», то данный параметр заполняется автоматически (рис.20).*

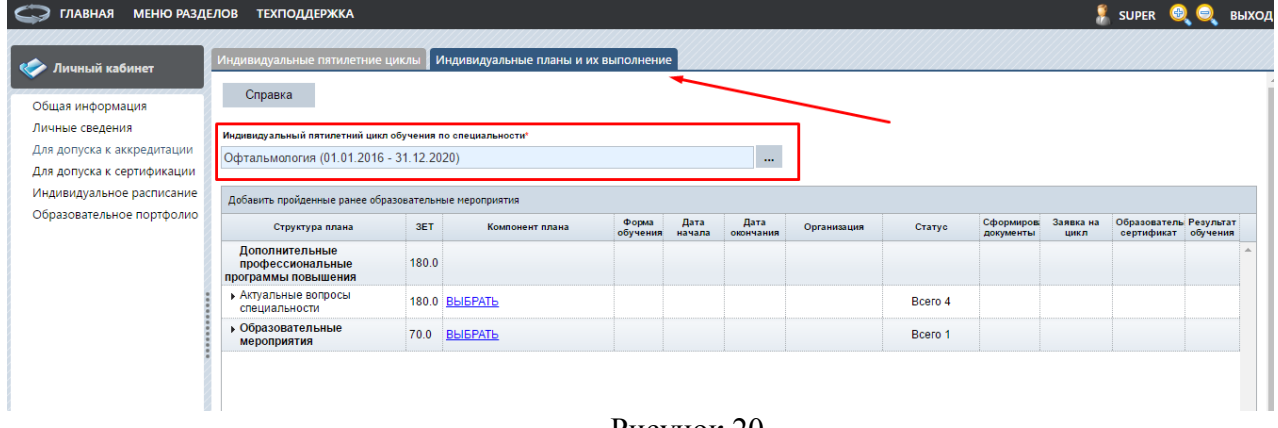

Рисунок 20

Нажмите ссылку «Выбрать» напротив пункта «Актуальные вопросы специальности» для включения в план цикла по программе повышения квалификации (рис.21).

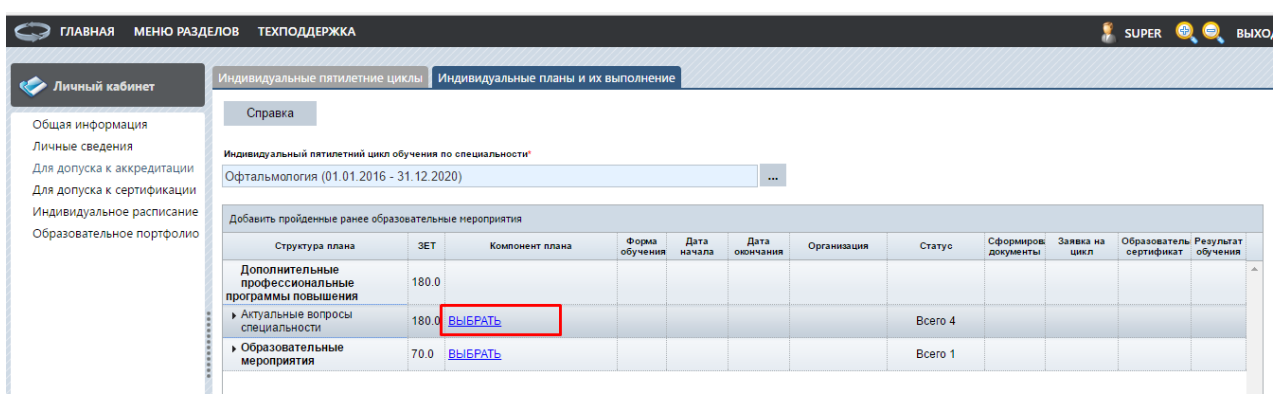

Рисунок 21

*Примечание: ссылка недоступна, если на Портале нет размещенных циклов повышения квалификации по данной специальности, вместо нее отображается «Отсутствуют»*.

Вы перейдете на страницу выбора циклов повышения квалификации, размещенных в системе, где сможете осуществить поиск по интересующим Вас критериям и включить выбранный цикл в индивидуальный план (рис.22).

| <b>ГЛАВНАЯ</b><br><b>МЕНЮ РАЗДЕЛОВ</b>                 | <b>ТЕХПОДДЕРЖКА</b>                                                                                                    |                  |             |                |                   |                                     |                                    |   | $\frac{1}{2}$ SUPER                                                    |                 | <b>BHXO</b>                |
|--------------------------------------------------------|----------------------------------------------------------------------------------------------------|------------------|-------------|----------------|-------------------|-------------------------------------|------------------------------------|---|------------------------------------------------------------------------|-----------------|----------------------------|
| Личный кабинет                                         | Выбор цикла                                                                                                    |                  |             |                |                   |                                     |                                    |   |                                                                        |                 |                            |
| Общая информация                                       | Справка                                                                                                    |                  |             |                |                   |                                     |                                    |   |                                                                        |                 |                            |
| Личные сведения<br>Для допуска к аккредитации          | Индивидуальный пятилетний цикл: "Офтальмология" (01.01.2016 - 31.12.2020)<br>Циклы по дополнительным профессиональным программам повышения квалификации |                  |             |                |                   |                                     |                                    |   |                                                                        |                 |                            |
| Для допуска к сертификации                             | <b>В «Вернуться назад У Настроить фильтр У Сбросить фильтр</b><br>$\mathbf{x}$                                                                          |                  |             |                |                   |                                     |                                    |   |                                                                        |                 |                            |
| Индивидуальное расписание<br>Образовательное портфолио | Название                                                                                                    | Трудоёмко<br>3ET | Дата начала | Дата окончания | Форма<br>обучения | Образовательная<br>организация      | Симуляци Наличи<br>обучение стажир |   | Основа обучения                                                        | Выбрать<br>цикл | Цикл<br>добат<br>в<br>nnar |
|                                                        | Актуальные вопросы офтальмологии                                                                                                    | 18.00            | 05.09.2016  | 15.10.2016     | Очная             | Иркутская<br><b>TMANO</b>           | ✔                                  | - | бюджетная, договорная,<br>договорная (за счет средств<br><b>ΦOMC</b> ) | p               |                            |
|                                                        | Актуальные вопросы современной диагностики<br>патологии органа зрения                                                                                   | 36.00            | 05.12.2016  | 10.12.2016     | Очная             | <b>ΦΓΕΟΥ ΒΟ</b><br>Сибирский ГМУ    | ✔                                  |   | бюджетная, договорная                                                  | p               |                            |
|                                                        | Алгоритмы диагностики туберкулеза                                                                                                    | 72.00            | 19.09.2016  | 01.10.2016     | Очная             | ФГБОУ ВО<br>Сибирский ГМУ           | ✔                                  | - | бюджетная, договорная,<br>договорная (за счет средств<br>$\Phi$ OMC)   | p               |                            |
|                                                        | Алгоритмы диагностики туберкулеза                                                                                                    | 36.00            | 07.11.2016  | 12.11.2016     | Очная             | <b>ΦΓΕΟΥ ΒΟ</b><br>Сибирский ГМУ    | -                                  |   | бюджетная, договорная                                                  | p               |                            |
|                                                        | Аутоиммунные заболевания шитовидной железы                                                                                                    | 36.00            | 20.10.2016  | 26.10.2016     | Очная             | <b>ΦΓΕΟΥ ΒΟ</b><br>Сибирский ГМУ    | ✔                                  | ▄ | бюджетная, договорная                                                  | p               |                            |
|                                                        | Вопросы медицинского права                                                                                                    | 36.00            | 12.09.2016  | 17.09.2016     | Очная             | <b>Кемеровский</b><br><b>ИНСЭПЗ</b> | ✔                                  |   | договорная, договорная (за<br>счет средств ФОМС)                       | p               |                            |
|                                                        | Вопросы медицинского права                                                                                                    | 36.00            | 07.11.2016  | 12.11.2016     | Очная             | <b>Кемеровский</b><br><b>TMY</b>    | ✔                                  |   | договорная, договорная (за<br>счет средств ФОМС)                       | p               |                            |
|                                                        | Вопросы медицинского права                                                                                                    | 36.00            | 12.09.2016  | 17.09.2016     | Очная             | Кемеровский<br><b>TMY</b>           | ✔                                  |   | договорная, договорная (за<br>счет средств ФОМС)                       | p               |                            |
|                                                        | Вопросы медицинского права                                                                                                    | 36.00            | 07.11.2016  | 12.11.2016     | Очная             | <b>Кемеровский</b><br><b>ИНСЭПЗ</b> | ৶                                  |   | договорная, договорная (за<br>счет средств ФОМС)                       | p               |                            |
|                                                        | <b><i><u>FRASHAA BRATASHAADSHIKA</u></i></b>                                                                                                    | 26.00            | 21:10:2016  | 02:11:2016     | Quinn             | ФГБУ "МНИИ ГБ<br>$1000 + 1000$      | $\overline{\mathscr{L}}$           |   | договорная, договорная (за                                             | ma's            |                            |

Рисунок 22

На странице «Выбор цикла» отображаются доступные для включения в индивидуальный план циклы повышения квалификации. Выберите цикл повышения квалификации, нажав кнопку в столбце «Выбрать цикл» (рис.23)

| Іичный кабинет                                           | Выбор цикла                                                                                                    |                  |             |                |                   |                                  |                                    |                                                                       |                 |                       |  |
|----------------------------------------------------------|----------------------------------------------------------------------------------------------------|------------------|-------------|----------------|-------------------|----------------------------------|------------------------------------|-----------------------------------------------------------------------|-----------------|-----------------------|--|
| Общая информация<br>Личные сведения                      | Справка<br>Индивидуальный пятилетний цикл: "Офтальмология" (01.01.2016 - 31.12.2020)                                                               |                  |             |                |                   |                                  |                                    |                                                                       |                 |                       |  |
| Для допуска к аккредитации<br>Для допуска к сертификации | Циклы по дополнительным профессиональным программам повышения квалификации<br><b>У 9 &lt; Вернуться назад Y Настроить фильтр Y Сбросить фильтр</b> |                  |             |                |                   |                                  |                                    |                                                                       |                 |                       |  |
| Индивидуальное расписание<br>Образовательное портфолио   | Название                                                                                                    | Трудоёмко<br>3ET | Дата начала | Дата окончания | Форма<br>обучения | Образовательная<br>организация   | Симуляци Наличи<br>обучение стажиг | Основа обучения                                                       | Выбрать<br>цикл | Цикл<br>добав<br>план |  |
|                                                          | Актуальные вопросы офтальмологии                                                                                                    | 18.00            | 05.09.2016  | 15.10.2016     | Очная             | Иркутская<br><b>TMATIO</b>       | $\checkmark$                       | бюджетная, договорная,<br>договорная (за счет средств<br><b>¢OMC)</b> | 曽               |                       |  |
|                                                          | Актуальные вопросы современной диагностики<br>патологии органа зрения                                                                              | 36.00            | 05.12.2016  | 10.12.2016     | Очная             | <b>ΦΓΕΟΥ ΒΟ</b><br>Сибирский ГМУ | ✔                                  | бюджетная, договорная                                                 | p               |                       |  |
|                                                          | Алгоритмы диагностики туберкулеза                                                                                                    | 72.00            | 19.09.2016  | 01.10.2016     | Очная             | ФГБОУ ВО<br>Сибирский ГМУ        | $\mathscr{A}$                      | бюджетная, договорная,<br>договорная (за счет средств<br>ΦOMC)        | p               |                       |  |

Рисунок 23

Вы можете настроить фильтр для поиска циклов повышения квалификации, кнопкой

```
и сбросить фильтр кнопкой \nabla Сбросить фильтр (рис.24)
    Настроить фильтр
—<br>• ГЛАВНАЯ МЕНЮ РАЗДЕЛОВ ТЕХПОДДЕРЖКА
                                                                                                                                                                                              \bullet super \bullet \bullet выход
                                Bufon UWER
         ... ... ....
   n.
                                  Справка
Общая информация
Личные сведения
                                 .<br>Индивидуальный пятилетний цикл: "Офтальмология" (01.01.2016 - 31.12.2020)<br>Циклы по дополнительным пр<u>офессиональным п</u>рограммам повышения квалификации
Лля лопуска к аккрелитации
                                  X 9 «Вернуться назад <mark>У</mark> Настроить фильтр Ух Сбросить фильтр
Для допуска к сертификации
-<br>Индивидуальное расписание
                                                                                  .<br>Трудоёмко дата начала Дата окончания
                                                                                                                                Форма<br>обучения
                                                                                                                                            Образовательная Симуляци Наличи<br>организация обучение стажиц
                                                      Название
                                                                                                                                                                                   Oci
                                                                                                                                                                                        .<br>ва обучения
Образовательное портфолио
                                                                                                                                             Иркутская<br>ГМАПО
                                  Актуальные вопросы офтальмологии
                                                                                  18 00 05 09 2016
                                                                                                             15 10 2016
                                                                                                                              Очная
                                                                                                                                                                \mathscr{L}оюджение<br>договори<br>ФОМС)
                                                                                                                                                                                                            es)
                                          ные вопросы современной диагностики<br>ии органа зрения
                                                                                                                                             <u>ФГБОУ ВО</u><br>Сибирский ГМУ →
                                                                                 36.00
                                                                                           05 12 2016
                                                                                                             10 12 2016
                                                                                                                              Очная
                                                                                                                                                                     бюджетная договорная
                                                                                                                                                                                                            麟
                                                                                                                                                                            бюджетная, договорная
                                                                                                                                             OFFOY BO
```
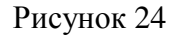

*Примечание: при нажатии на поля с ссылками («Название» и «Образовательная организация») можно просмотреть информацию о программе и об образовательной организации, ее реализующей (рис.25)*

| <b>ГЛАВНАЯ</b><br><b>МЕНЮ РАЗДЕЛОВ</b>                 | <b>ТЕХПОДДЕРЖКА</b>                                                                                                    |                  |             |                |                   |                                  |                                    | <b>SUPER</b>                                                   |                 |                            |
|--------------------------------------------------------|----------------------------------------------------------------------------------------------------|------------------|-------------|----------------|-------------------|----------------------------------|------------------------------------|----------------------------------------------------------------|-----------------|----------------------------|
| Личный кабинет                                         | Выбор цикла                                                                                                    |                  |             |                |                   |                                  |                                    |                                                                |                 |                            |
| Общая информация                                       | Справка                                                                                                    |                  |             |                |                   |                                  |                                    |                                                                |                 |                            |
| Личные сведения<br>Для допуска к аккредитации          | Индивидуальный пятилетний цикл: "Офтальмология" (01.01.2016 - 31.12.2020)<br>Циклы по дополнительным профессиональным программам повышения квалификации |                  |             |                |                   |                                  |                                    |                                                                |                 |                            |
| Для допуска к сертификации                             | <b>«Вернуться назад • Настроить фильтр • Сбросить фильтр</b><br>$x =$                                                                                   |                  |             |                |                   |                                  |                                    |                                                                |                 |                            |
| Индивидуальное расписание<br>Образовательное портфолио | Название                                                                                                    | Трудоёмко<br>ЗЕТ | Дата начала | Дата окончания | Форма<br>обучения | Образовательная<br>организация   | Симуляци Наличі<br>обучение стажир | Основа обучения                                                | Выбрать<br>цикл | Цикл<br>добат<br>B<br>план |
|                                                        | Актуальные вопросы офтальмологии                                                                                                    | 18.00            | 05.09.2016  | 15.10.2016     | Очная             | Иркутская<br><b>TMANO</b>        |                                    | бюджетная, договорная,<br>договорная (за счет средств<br>ΦOMC) | ps              |                            |
|                                                        | Актуальные вопросы современной диагностики<br>патологии органа зрения                                                                                   | 36.00            | 05.12.2016  | 10.12.2016     | Очная             | <b>ΦΓΕΟΥ ΒΟ</b><br>Сибирский ГМУ | ✔                                  | бюджетная, договорная                                          | p               |                            |
|                                                        | Алгоритмы диагностики туберкулеза                                                                                                    | 72.00            | 19.09.2016  | 01.10.2016     | Очная             | ФГБОУ ВО<br>Сибирский ГМУ        | ✔                                  | бюджетная, договорная,<br>договорная (за счет средств<br>ФОМС) | B               |                            |
|                                                        | Апгоритмы пиогностики туборуулаза                                                                                                    | 36.00            | 07:11:2016  | 12.11.2016     | Ouuso             | <b>ΦΓΕΟΥ ΒΟ</b>                  |                                    | Sinnwatuga noroponuga                                          | edi             |                            |

Рисунок 25

После добавления цикла повышения квалификации в план на странице «Выбор цикла», он будет отображаться в индивидуальном плане в разделе «Актуальные вопросы специальности». Для просмотра добавленных компонентов плана, таких как циклы повышения квалификации, нажмите на **треугольник в** начале строки «Актуальные вопросы специальности» (рис.26).

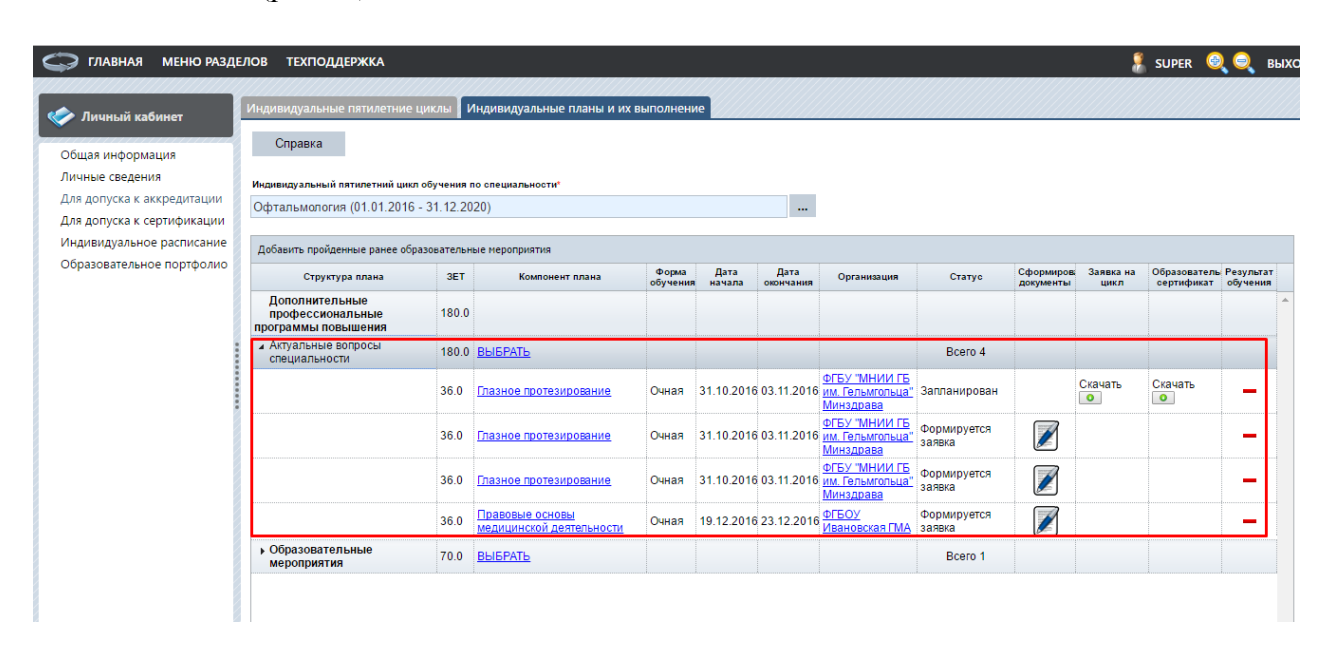

### Рисунок 26

*Если Вы включили цикл повышения квалификации в индивидуальной план ошибочно или Вы не собираетесь обучаться по выбранной программе, то нажмите на ссылку с названием программы (рис.27).*

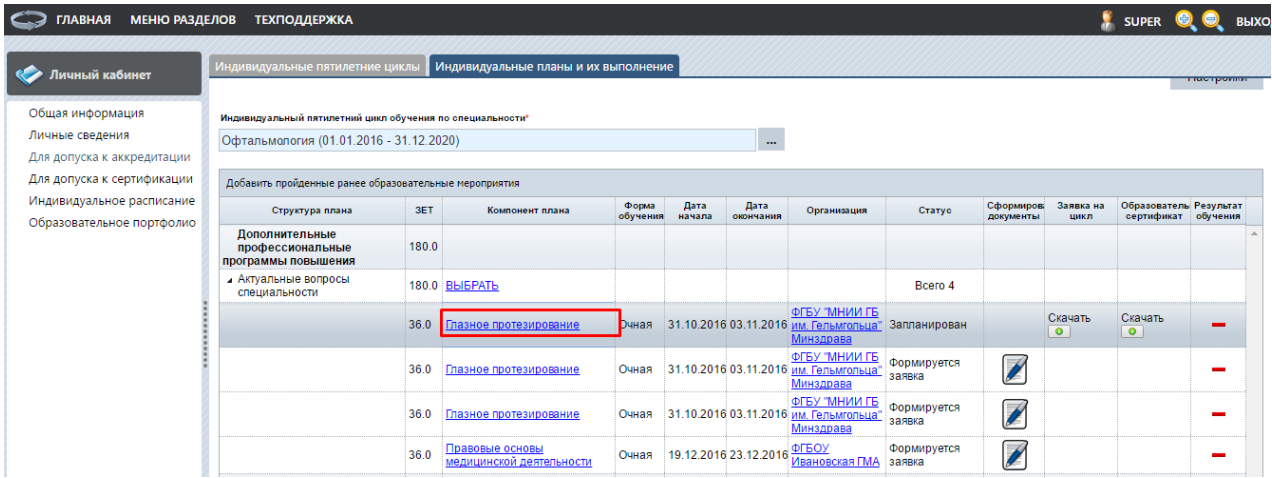

### Рисунок 27

*В открывшейся карточке программы в окне нажмите на кнопку «Исключить цикл из индивидуального плана» (рис.28).*

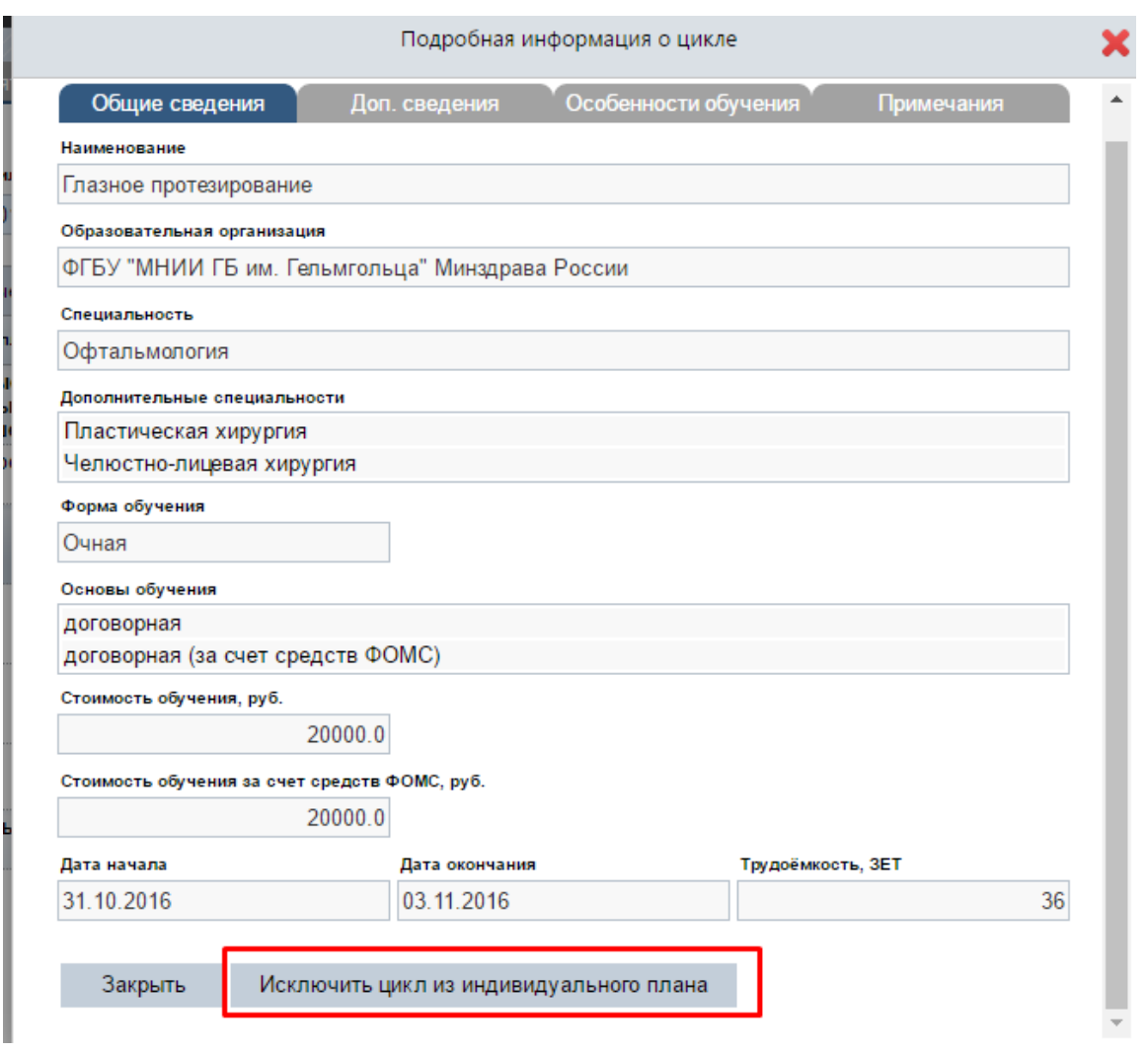

Рисунок 28

Сформируйте заявку на цикл, нажав на кнопку В в столбце «Сформировать документы» (рис.29).

| <b>МЕНЮ РАЗДЕЛОВ</b><br><b>ГЛАВНАЯ</b>                   | <b>ТЕХПОДДЕРЖКА</b>                                       |       |                                             |                   |                |                       |                                                                      |                       |                          |                      | <b>SUPER</b>                                  |  |
|----------------------------------------------------------|-----------------------------------------------------------|-------|---------------------------------------------|-------------------|----------------|-----------------------|----------------------------------------------------------------------|-----------------------|--------------------------|----------------------|-----------------------------------------------|--|
| Личный кабинет                                           | Индивидуальные пятилетние циклы                           |       | Индивидуальные планы и их выполнение        |                   |                |                       |                                                                      |                       |                          |                      |                                               |  |
| Общая информация                                         | Справка                                                   |       |                                             |                   |                |                       |                                                                      |                       |                          |                      |                                               |  |
| Личные сведения                                          | Индивидуальный пятилетний цикл обучения по специальности* |       |                                             |                   |                |                       |                                                                      |                       |                          |                      |                                               |  |
| Для допуска к аккредитации<br>Для допуска к сертификации | Офтальмология (01.01.2016 - 31.12.2020)                   |       |                                             |                   |                | $\cdots$              |                                                                      |                       |                          |                      |                                               |  |
| Индивидуальное расписание                                | Добавить пройденные ранее образовательные мероприятия     |       |                                             |                   |                |                       |                                                                      |                       |                          |                      |                                               |  |
| Образовательное портфолио                                | Структура плана                                           | 3ET   | Компонент плана                             | Форма<br>обучения | Дата<br>начала | Дата<br>окончания     | Организация                                                          | Статус                | Сформирова<br>документы  | Заявка на<br>цикл    | Образователь Результат<br>сертификат обучения |  |
|                                                          | Дополнительные<br>профессиональные<br>программы повышения | 180.0 |                                             |                   |                |                       |                                                                      |                       |                          |                      |                                               |  |
|                                                          | <b>4 Актуальные вопросы</b><br>специальности              |       | 180.0 BLIEPATL                              |                   |                |                       |                                                                      | Bcero 4               |                          |                      |                                               |  |
|                                                          |                                                           | 36.0  | Глазное протезирование                      | Очная             |                |                       | ФГБУ "МНИИ ГБ<br>31.10.2016 03.11.2016 им. Гельмгольца<br>Минздрава  | Запланирован          |                          | Скачать<br>$\bullet$ | Скачать<br>$\bullet$                          |  |
|                                                          |                                                           | 36.0  | Глазное протезирование                      | Очная             |                |                       | ФГБУ "МНИИ ГБ<br>31.10.2016 03.11.2016 им. Гельмгольца<br>Минздрава  | Формируется<br>заявка | $\overline{\mathscr{C}}$ |                      |                                               |  |
|                                                          |                                                           | 36.0  | Глазное протезирование                      | Очная             |                |                       | ФГБУ "МНИИ ГБ<br>31.10.2016 03.11.2016 им. Гельмгольца"<br>Минздрава | Формируется<br>заявка | $\sqrt{2}$               |                      |                                               |  |
|                                                          |                                                           | 36.0  | Правовые основы<br>медицинской деятельности | Очная             |                | 19.12.2016 23.12.2016 | ФГБОУ<br>Ивановская ГМА                                              | Формируется<br>заявка | $\overline{\mathscr{S}}$ |                      |                                               |  |
|                                                          | • Образовательные<br>мероприятия                          | 70.0  | <b>BbIBPATb</b>                             |                   |                |                       |                                                                      | Bcero 1               |                          |                      |                                               |  |

Рисунок 29

В открывшейся карточке необходимо внести: должность, место работы, регион и основу обучения, после чего нажать кнопку «Сохранить и закрыть» (рис.30).

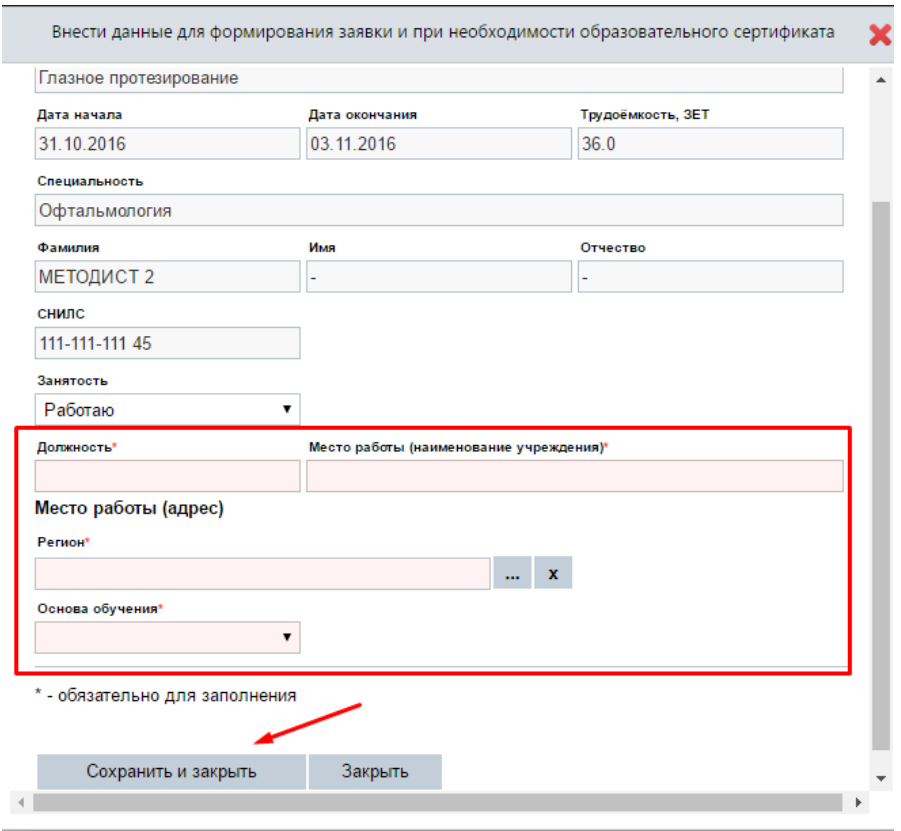

Рисунок 30

После этого в столбцах «Заявка на цикл» появится кнопки скачать (рис.31).

Скачать

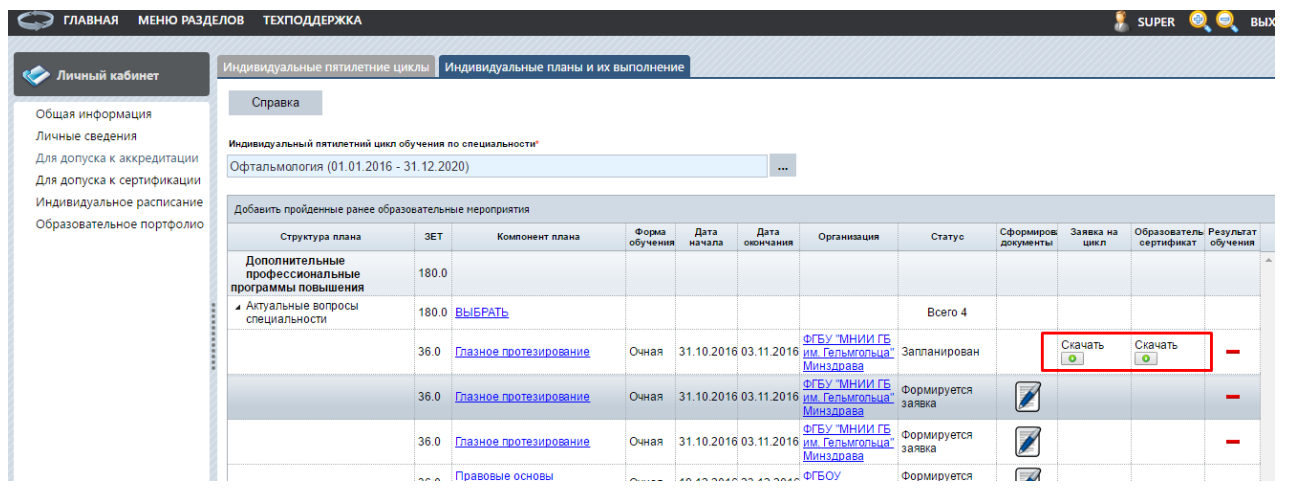

Рисунок 31

Для скачивания пакета документов на компьютер нажмите кнопку «Скачать».

Если при формировании заявки в поле «Основа обучения» был указан пункт «договорная (за счет средств ФОМС)», то в столбце «Образовательный сертификат», будет доступен для скачивания пакет документов:

- Образовательный сертификат;
- Памятка к образовательному сертификату;
- Заявление о направлении на обучение за счет средств территориального ФОМС.

Обратите внимание, что с началом работы Портала документооборот в образовательной организации при зачислении специалистов на цикл повышения квалификации не меняется. Помимо оформленной на Портале заявки на цикл, которая должна быть согласована руководителем Вашим работодателем, в образовательную организацию подается полный стандартный пакет документов (паспорт, диплом об образовании, ранее полученные сертификаты по специальности/-ям). Полученная от образовательной организации путевка на цикл повышения квалификации является подтверждением поданной заявки.

## *Особенности подачи заявки на цикл по программе повышения квалификации с основой обучения за счет средств территориального ФОМС (с применением образовательного сертификата).*

В соответствии с Постановлением Правительства Российской Федерации №332 от 21 апреля 2016г. «Об утверждении Правил использования медицинскими организациями средств нормированного страхового запаса территориального фонда обязательного медицинского страхования для финансового обеспечения мероприятий по организации дополнительного профессионального образования медицинских работников по программам повышения квалификации, а также по приобретению и проведению ремонта медицинского оборудования» для специалиста действует следующий порядок при выборе цикла повышения квалификации с основой обучения за счет средств территориального ФОМС:

- 1. Специалист подал заявку на цикл повышения квалификации, реализуемый за счет средств территориального ФОМС (с применением образовательного сертификата). Для реализации своего выбора рекомендуемая дата формирования заявки специалистом должна быть не позднее, чем за 20 календарных дней до начала очередного квартала, в котором планируется обучение.
- 2. Распечатанные форму заявки и образовательный сертификат вместе с заявлением о направлении на обучение за счет средств территориального ФОМС специалисту необходимо предоставить в свою организацию для согласования.
- 3. С целью предварительного бронирования места и фиксации стоимости обучения специалиста на выбранном им цикле за счет средств территориального ФОМС настоятельно рекомендуется организации, где работает специалист, направить подписанную заявку в образовательное учреждение, реализующее цикл.
- 4. После уточнения наличия места и фиксации стоимости в образовательном учреждении организация-работодатель специалиста может включить заявку специалиста на его обучение в заявку на финансовое обеспечение плана мероприятий на очередной квартал за счет средств территориального ФОМС.
- 5. Заявка организации должна быть направлена в уполномоченный орган (региональный орган исполнительной власти в сфере охраны здоровья граждан) не позднее, чем за 15 календарных дней до начала очередного квартала.
- 6. Об утверждении плана мероприятий, заключении с образовательным учреждением договора на образование и о направлении Вас на обучение, Вы можете получить информацию в Вашей организации

# **7. Шаг 7. Включение образовательного мероприятия в Ваш индивидуальный план**

Для добавления образовательного мероприятия в индивидуальный план нужно нажать в столбце «Компонент плана» на ссылку **«**Выбрать**»** напротив пункта «Образовательные мероприятия» (рис.32).

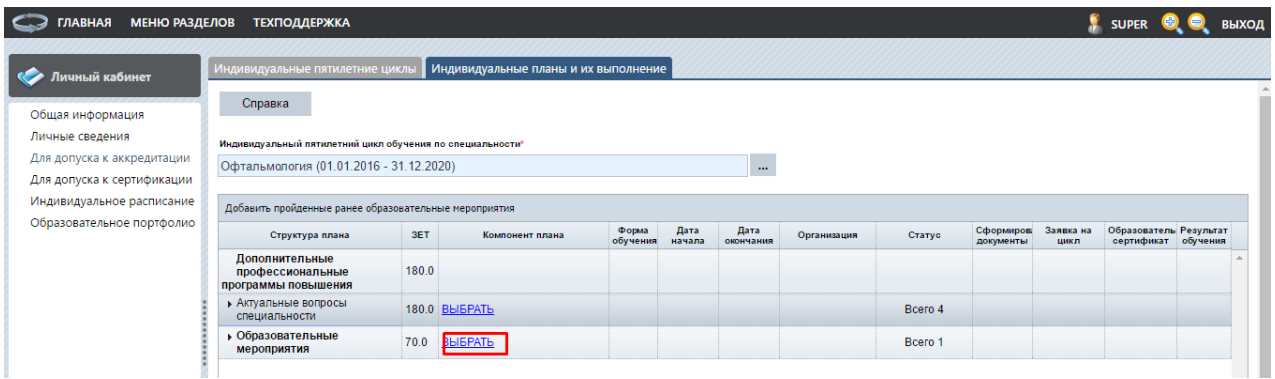

#### Рисунок 32

*Примечание: ссылка недоступна, если на Портале нет размещенных образовательных мероприятий по данной специальности, вместо нее отображается «Отсутствуют»*.

Вы перейдете на страницу выбора образовательных мероприятий, размещенных на Портале, где сможете осуществить поиск по интересующим Вас критериям и включить выбранное образовательное мероприятия в индивидуальный план (рис 33).

| Личный кабинет                                           | Образовательные мероприятия |                            |                                                                  |                                           |                                      |                                                     |                                       |       |                    |                   |
|----------------------------------------------------------|-----------------------------|----------------------------|------------------------------------------------------------------|-------------------------------------------|--------------------------------------|-----------------------------------------------------|---------------------------------------|-------|--------------------|-------------------|
| Общая информация                                         | Справка                     |                            |                                                                  |                                           |                                      |                                                     |                                       |       |                    |                   |
| Личные сведения                                          | 国<br>圖                      |                            | <b>«Вернуться назад » • У Настроить фильтр • Сбросить фильтр</b> |                                           |                                      |                                                     |                                       |       |                    |                   |
| Для допуска к аккредитации<br>Для допуска к сертификации | Дата<br>окончания           | Зачётных<br>единиц.<br>3ET | Дополнительная<br>информация                                     | Выбрать<br>образовательное<br>мероприятие | Название                             | Организация                                         | Тип мероприятия                       | Anpec | Дата начала        | Форма<br>обучения |
| Индивидуальное расписание<br>Образовательное портфолио   |                             | 1.00                       | Модуль рекомендован<br>Координационным<br>советом по развитию    | 瞥                                         | Аллергический<br><b>КОНЪЮНКТИВИТ</b> | <b>OO PAAKI</b>                                     | Дистанционный<br>интерактивный модуль |       |                    | Заочная           |
|                                                          |                             | 3.00                       | Модуль рекомендован<br>Координационным<br>советом по развитию    | 矕                                         | Диабетическая<br>ретинопатия         | РОО Московское<br>Научное Общество<br>Офтальмологов | Дистанционный<br>интерактивный модуль |       |                    | Заочная           |
|                                                          |                             | 1.00                       | Модуль рекомендован<br>Координационным<br>советом по развитию    | 曽                                         | Детская глаукома                     | РОО Московское<br>Научное Общество<br>Офтальмологов | Дистанционный<br>интерактивный модуль |       |                    | Заочная           |
|                                                          |                             | 1.00                       | Модуль рекомендован<br>Координационным<br>советом по развитию    | 矕                                         | Синдром "сухого<br>глаза"            | РОО Московское<br>Научное Общество<br>Офтальмологов | Дистанционный<br>интерактивный модуль |       |                    | Заочная           |
|                                                          |                             |                            |                                                                  | eG                                        | Клинические                          | ФГБОУ ВО РНИМУ им.                                  | ЭОК-КР                                |       | 01.01.2016 Заочная |                   |

Рисунок 33

Для выбора образовательного мероприятия и включения его в индивидуальный план действия аналогичны тем, что описаны выше при выборе цикла. После добавления

образовательного мероприятия в план кнопкой , оно будет доступно в индивидуальном плане (рис.34)

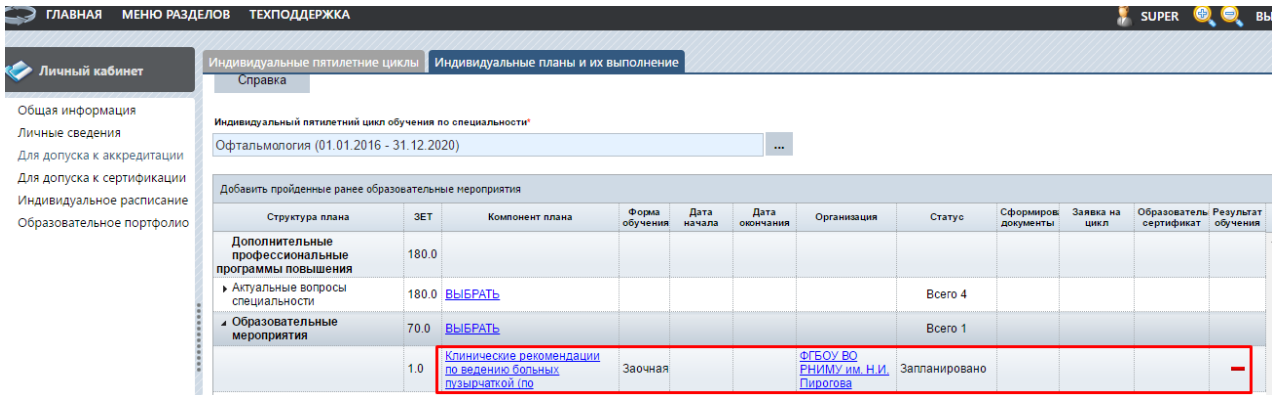

Рисунок 34

#### **8. Шаг 8. Индивидуальное расписание**

На странице «Индивидуальное расписание» отображаются все запланированные Вами циклы повышения квалификации и ОЧНЫЕ образовательные мероприятия, включенные во все созданные Вами индивидуальные планы (рис. 36). Она носит информативный характер. С помощью настройки фильтра Вы можете изменить представление таблицы «Общее расписание» в зависимости от специальности, индивидуального цикла, образовательной организации, реализующей циклы повышения квалификации или образовательные мероприятия.

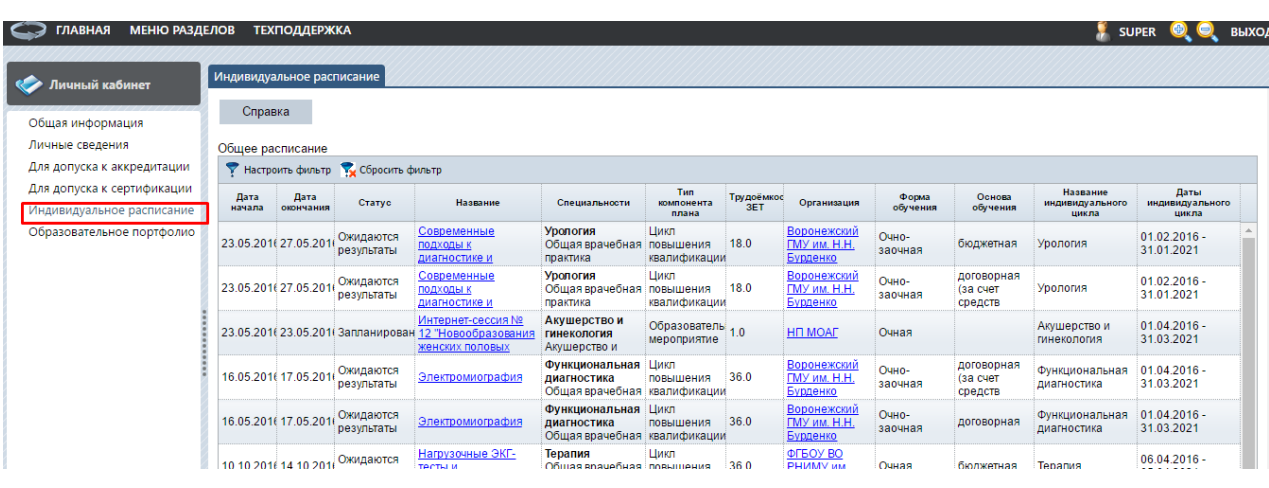

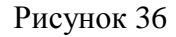

## **9. Шаг 9. Образовательное портфолио**

На странице «Образовательное портфолио» отображаются все успешно завершенные Вами циклы повышения квалификации и образовательные мероприятия, включенные во все созданные Вами индивидуальные планы обучения (рис. 37).

| МЕНЮ РАЗДЕЛОВ<br>— Э ПЛАВНАЯ |                | <b>ТЕХПОДДЕРЖКА</b>       |                                                                          |                                                    |                                             |                   |                                        |                   |                    |                             |                              | <b>SUPER USE</b> BH  |
|------------------------------|----------------|---------------------------|--------------------------------------------------------------------------|----------------------------------------------------|---------------------------------------------|-------------------|----------------------------------------|-------------------|--------------------|-----------------------------|------------------------------|----------------------|
| <b>ИМИНАТИ КАбинет</b>       |                | Образовательное портфолио |                                                                          |                                                    |                                             |                   |                                        |                   |                    |                             |                              |                      |
| Общая информация             | Справка        |                           |                                                                          |                                                    |                                             |                   |                                        |                   |                    |                             |                              |                      |
| Личные сведения              |                | Образовательное портфолио |                                                                          |                                                    |                                             |                   |                                        |                   |                    |                             |                              |                      |
| Для допуска к аккредитации   |                |                           | Иастроить фильтр М Сбросить фильтр Скачать портфолио                     |                                                    |                                             |                   |                                        |                   |                    |                             |                              |                      |
| Для допуска к сертификации   | Дата<br>начала | Дата<br>окончания         | Название                                                                 | Специальности                                      | <b>T</b> <sub>MD</sub><br>компонента        | Трудоёмкос<br>3ET | Организация                            | Форма<br>обучения | Основа<br>обучения | Название<br>индивидуального | Даты<br>индивидуального      | Сертификат           |
| Индивидуальное расписание    |                |                           |                                                                          |                                                    | плана                                       |                   |                                        |                   |                    | цикла                       | цикла                        | прохождении          |
| Фбразовательное портфолис    |                |                           | 30.09.201€ Гипертонический криз                                          | Неврология<br>Общая врачебная<br>практика          | Образовательн <sub>1.0</sub><br>мероприятие |                   | <b>PKO</b>                             | Заочная           |                    | Неврология                  | $30.09.2015 -$<br>29.09.2020 | Скачать<br>$\bullet$ |
|                              |                |                           | Оказание скорой<br>30.09.201€ медицинской помощи<br>детям при судорожном | Неврология<br>Скорая<br>медицинская                | Образователь! 1.0<br>мероприятие            |                   | OOO POCME                              | Заочная           |                    | Неврология                  | $30.09.2015 -$<br>29.09.2020 | Скачать<br>$\bullet$ |
|                              |                |                           | 30.09.2016 Болезнь Альцгеймера                                           | Психиатрия                                         | Образовательн <sub>3.0</sub><br>мероприятие |                   | PON                                    | Заочная           |                    |                             |                              | Скачать<br>$\bullet$ |
|                              |                |                           | Клинические<br>21.06.201€ рекомендации по<br>диагностике и               | Диетология<br>Гастроэнтерология<br>Общая врачебная | Образовательн <sub>1.0</sub><br>мероприятие |                   | ФГБОУ ВО<br>РНИМУ им.<br>Н.И. Пирогова | Заочная           |                    | Диетология                  | $01.02.2016 -$<br>31.01.2021 | Скачать<br>$\bullet$ |

Рисунок 37

Скачать образовательное портфолио можно с помощью кнопки «Скачать портфолио» в шапке таблицы (рис.38).

| Личный кабинет             | Образовательное портфолио |           |                                                                          |                                                    |                                             |            |                                        |          |          |                             |                              |                        |
|----------------------------|---------------------------|-----------|--------------------------------------------------------------------------|----------------------------------------------------|---------------------------------------------|------------|----------------------------------------|----------|----------|-----------------------------|------------------------------|------------------------|
| Общая информация           | Справка                   |           |                                                                          |                                                    |                                             |            |                                        |          |          |                             |                              |                        |
| Личные сведения            | Образовательное портфолио |           |                                                                          |                                                    |                                             |            |                                        |          |          |                             |                              |                        |
| Для допуска к аккредитации |                           |           | Р Настроить фильтр В Сбросить фильтр Скачать портфолио                   |                                                    |                                             |            |                                        |          |          |                             |                              |                        |
| Для допуска к сертификации | Дата                      | Дата      | Название                                                                 | Специальности                                      | Tun<br>компонента                           | Трудоёмкос | Организация                            | Форма    | Основа   | Название<br>индивидуального | Даты<br>индивидуального      | Сертификат<br>$\Omega$ |
| Индивидуальное расписание  | начала                    | окончания |                                                                          |                                                    | плана                                       | 3ET        |                                        | обучения | обучения | цикла                       | цикла                        | прохождении            |
| Образовательное портфолио  |                           |           | 30.09.2016 Гипертонический криз                                          | Неврология<br>Общая врачебная<br>практика          | Образователы 1.0<br>мероприятие             |            | <b>PKO</b>                             | Заочная  |          | Неврология                  | $30.09.2015 -$<br>29.09.2020 | Скачать<br>$\bullet$   |
|                            |                           |           | Оказание скорой<br>30.09.2016 медицинской помощи<br>детям при судорожном | Неврология<br>Скорая<br>медицинская                | Образовательн <sub>1.0</sub><br>мероприятие |            | OOO POCMIT                             | Заочная  |          | Неврология                  | 30.09.2015 -<br>29.09.2020   | Скачать<br>$\bullet$   |
|                            |                           |           | 30.09.2016 Болезнь Альцгеймера                                           | Психиатрия                                         | Образователь 3.0<br>мероприятие             |            | POD                                    | Заочная  |          |                             |                              | Скачать<br>$\bullet$   |
|                            |                           |           | Клинические<br>21.06.2016 рекомендации по<br>диагностике и               | Диетология<br>Гастроэнтерология<br>Общая врачебная | Образовательн <sub>1.0</sub><br>мероприятие |            | ФГБОУ ВО<br>РНИМУ им.<br>Н.И. Пирогова | Заочная  |          | Диетология                  | $01.02.2016 -$<br>31.01.2021 | Скачать<br>$\bullet$   |

Рисунок 38

Также, на данной странице есть возможность скачать сертификат о прохождении цикла повышения квалификации или образовательного мероприятия.